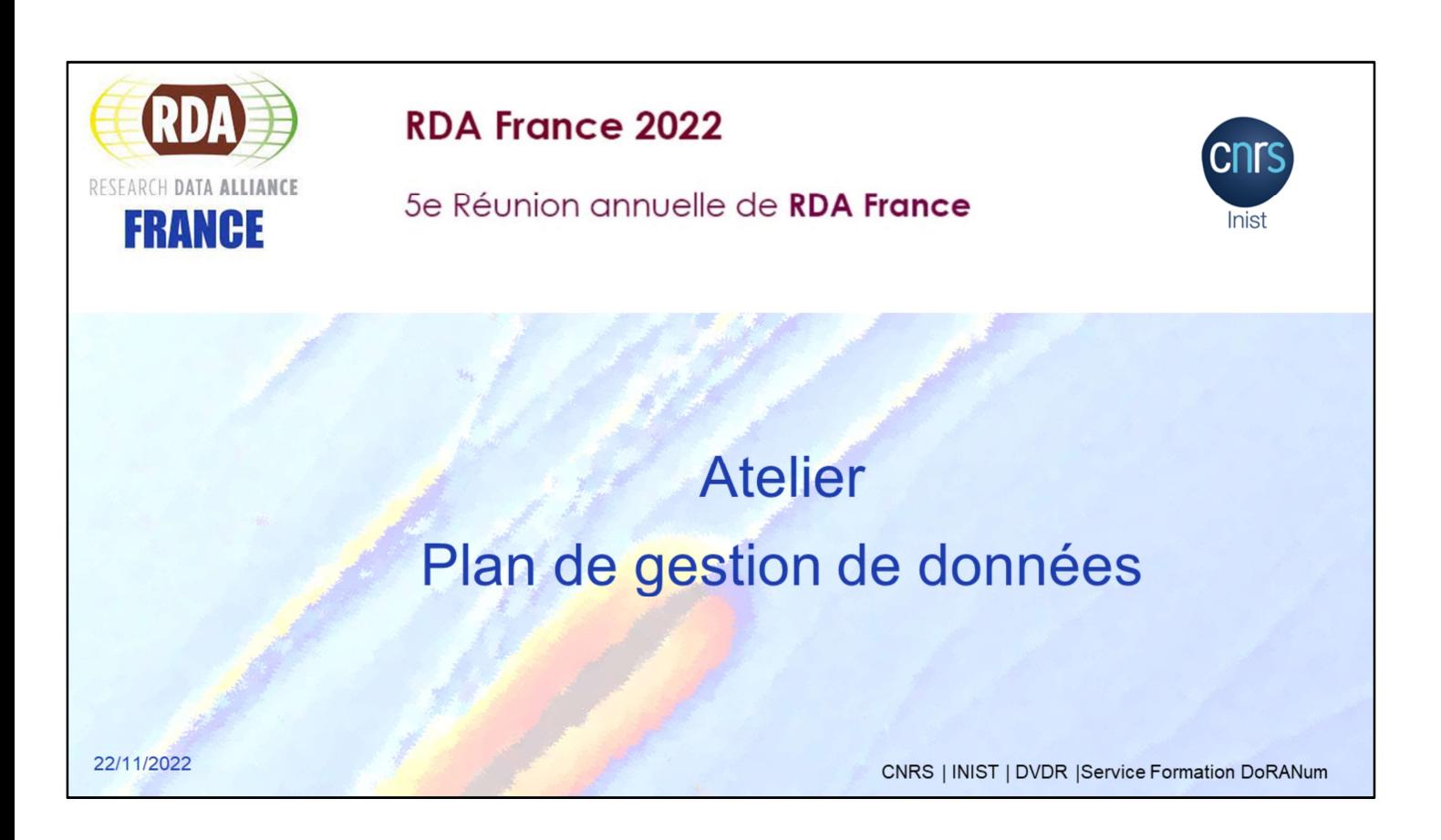

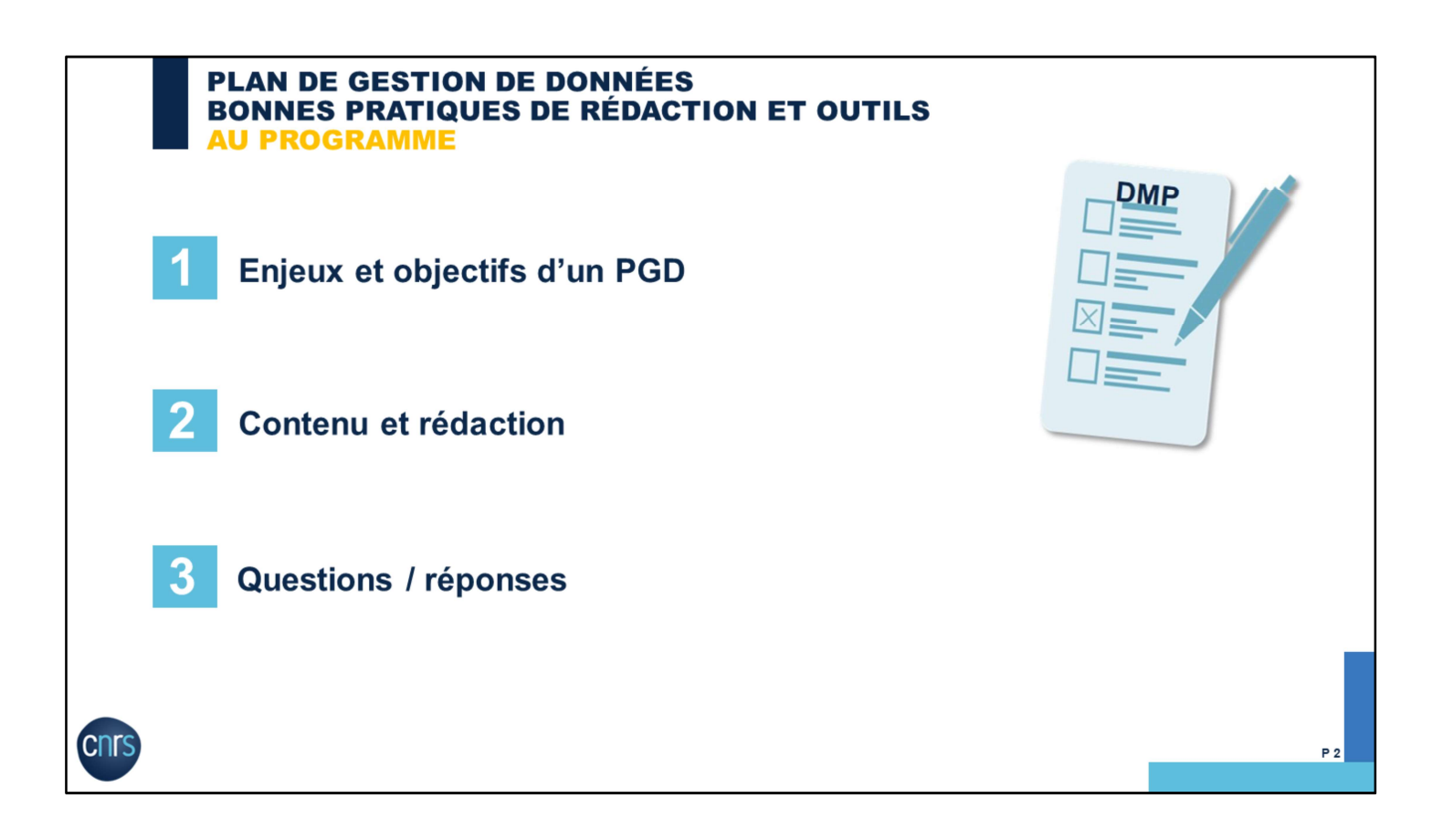

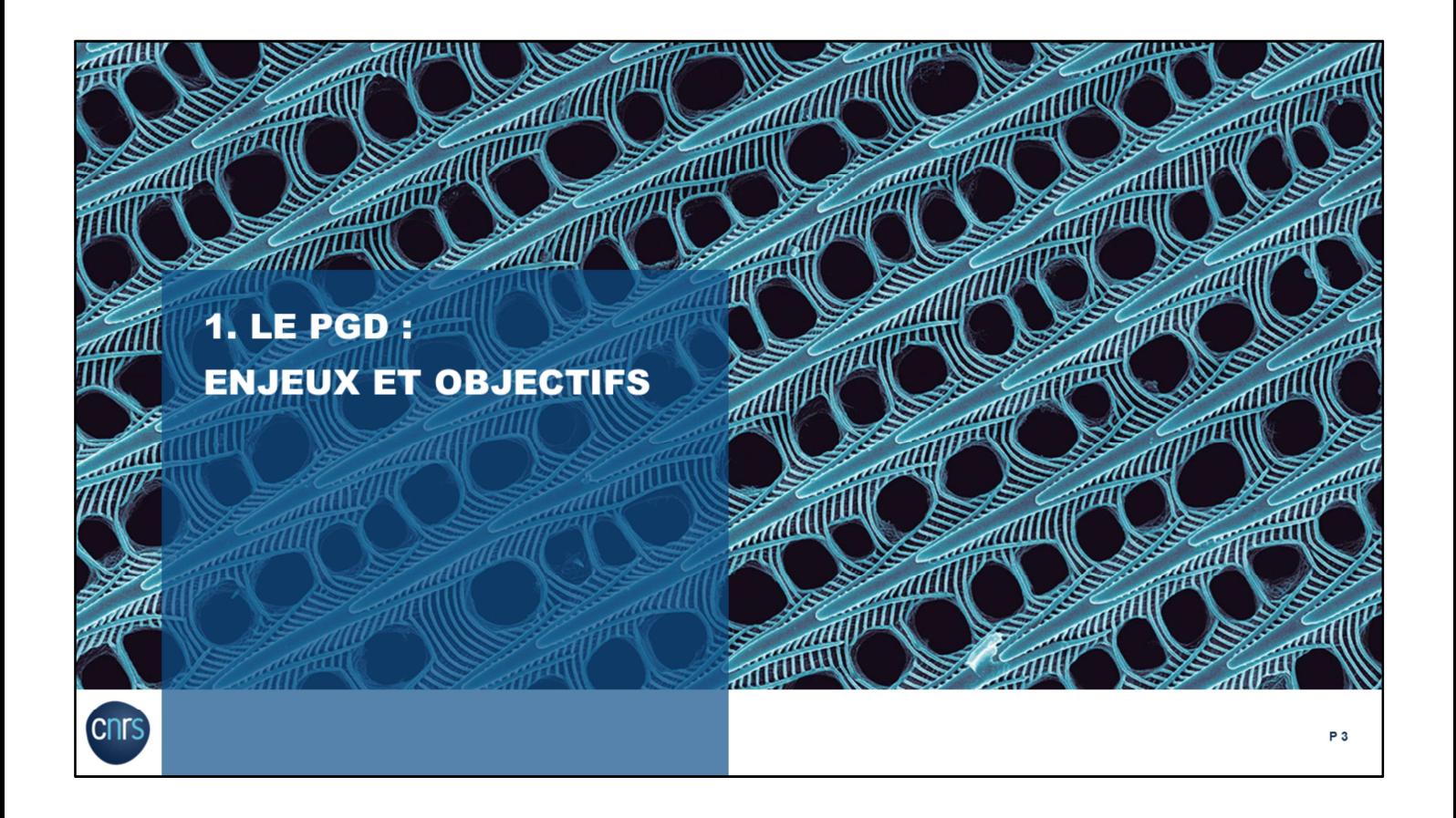

### **LE PGD QU'EST-CE QUE C'EST?**

### PGD (Plan de Gestion des Données) = DMP (Data Management Plan)

- Document qui permet de mettre en place les actions indispensables pour gérer les données d'un projet.
- Explique comment sont gérées les données, depuis leur création ou collecte, jusqu'à leur partage et leur archivage.
- Evolutif : la rédaction commence dès le début du projet, mais il sera mis à jour tout au long du projet.
- Aide à organiser et à anticiper toutes les étapes du cycle de vie des données.

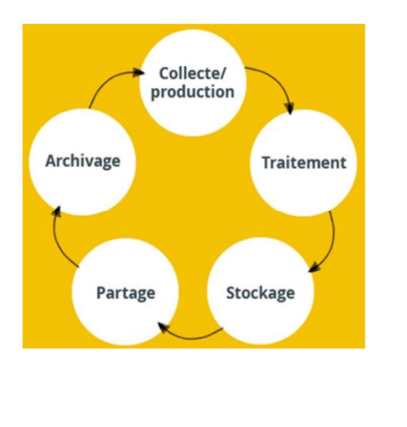

 $\overline{P}$   $\overline{A}$ 

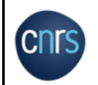

- Le DMP ou PGD est un document de quelques pages, qui permet de définir et de mettre en place les actions indispensables pour gérer les données qui vont être collectées ou produites au cours d'un projet.
- Il explique comment sont gérées les données depuis leur création ou collecte jusqu'à leur partage et leur archivage.
- Le DMP est évolutif : sa rédaction démarre dès le début d'un projet, mais il va être mis à jour régulièrement en fonction de l'évolution du projet. Vous n'avez pas à répondre à toutes les questions du DMP dans sa phase initiale mais il est bon de réfléchir à tous les points abordés dans le DMP. Ce document est là pour faciliter la gestion des données de recherche de votre projet.
- Surtout, le DMP aide à organiser et anticiper toutes les étapes du cycle de vie de la donnée.

### **LE PGD LES BÉNÉFICES**

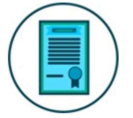

Permet de se poser les bonnes questions pour rendre les données FAIR (Faciles à trouver, Accessibles, Interopérables, Réutilisables).

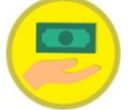

Aide à évaluer les ressources nécessaires.

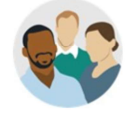

Définit les responsabilités.

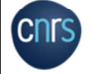

- L'élaboration d'un plan de gestion permet de se poser les bonnes questions afin d'obtenir des données FAIR, c'est-à-dire faciles à trouver, accessibles, interopérables et réutilisables.
- Le DMP va aussi vous aider à réfléchir aux ressources nécessaires afin de mettre en œuvre les actions décrites dans le DMP :
	- temps nécessaire à la préparation des données pour le stockage, le partage et l'archivage des données,
	- coûts de matériel, rémunération des personnels,
	- frais de stockage (serveurs dédiés, traitement, maintenance, sécurité, accès…), partage (site web, publication…) et d'archivage des données.
- Dans le DMP, il faut désigner nominativement la ou les personne(s) responsable(s) de la gestion des données pour toutes les étapes du projet et au sein du partenariat s'il y a lieu :
	- saisie des données.
	- production des métadonnées,
	- contrôle de la qualité des données,
	- mise à jour du DMP.

**DR** 

### **LE PGD PRINCIPES FAIR**

4 principes à respecter pour garantir une utilisation optimale des données de recherche et des métadonnées associées, à la fois par les hommes et par les machines

- **F** (Findable) = Facile à trouver  $\mathcal{L}_{\mathcal{A}}$
- $\bullet$  **A** (Accessible) = Accessible
- I (Interoperable) = Interopérable
- **R** (Reusable) = Réutilisable

cnr.

 $\mathsf{F}_{\mathsf{indable}}$   $\mathsf{A}_{\mathsf{ccessible}}$   $\mathsf{I}_{\mathsf{nteroperable}}$  $\mathbf{\Omega}$ eusable

Principes admis par les différentes communautés scientifiques au niveau international, ainsi que par les financeurs (ex : Commission européenne, ANR, etc.)

### Applicables tout au long du cycle de vie des données

P<sub>6</sub>

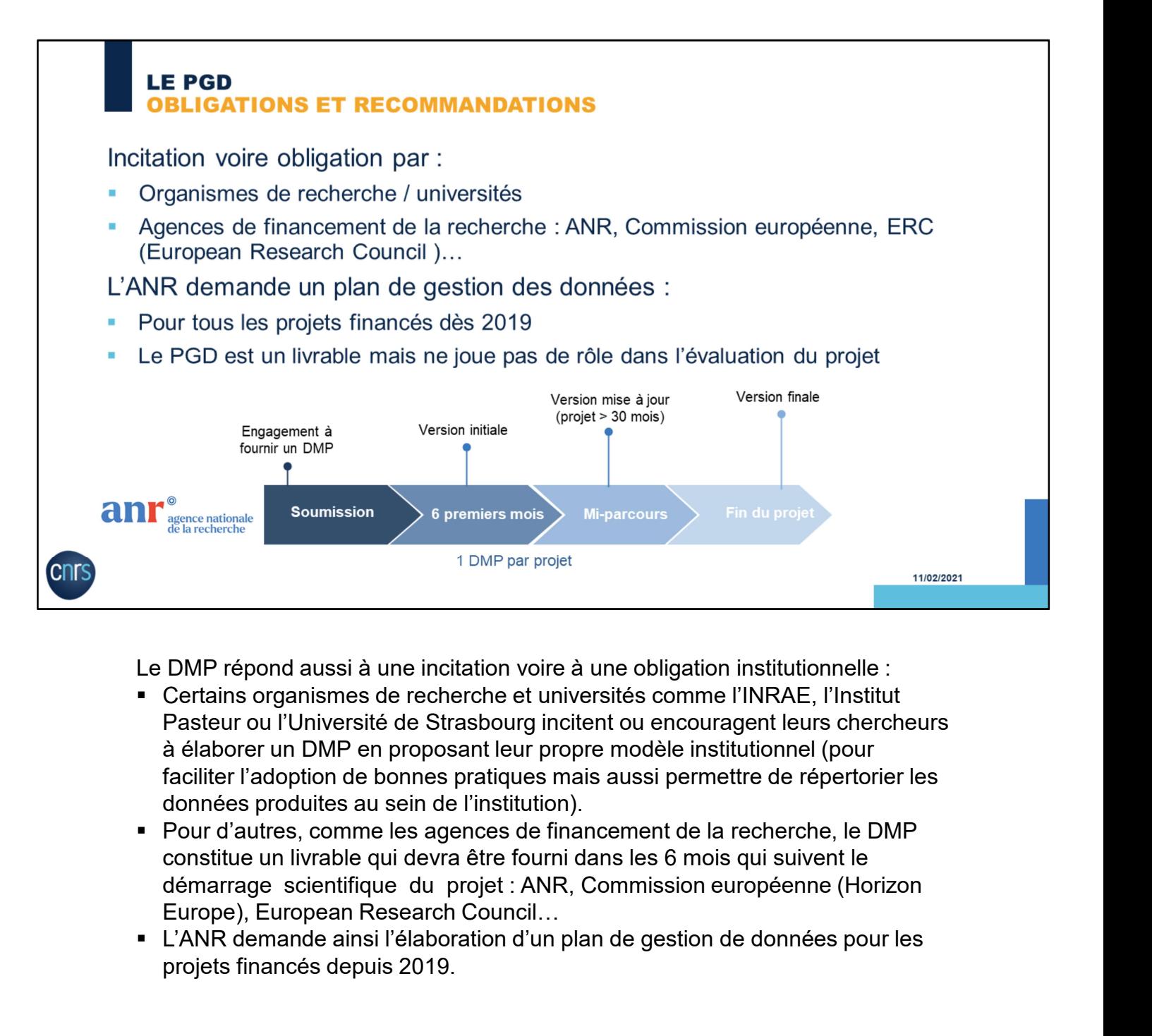

Le DMP répond aussi à une incitation voire à une obligation institutionnelle :

- Certains organismes de recherche et universités comme l'INRAE, l'Institut Pasteur ou l'Université de Strasbourg incitent ou encouragent leurs chercheurs à élaborer un DMP en proposant leur propre modèle institutionnel (pour faciliter l'adoption de bonnes pratiques mais aussi permettre de répertorier les données produites au sein de l'institution).
- Pour d'autres, comme les agences de financement de la recherche, le DMP constitue un livrable qui devra être fourni dans les 6 mois qui suivent le démarrage scientifique du projet : ANR, Commission européenne (Horizon
- L'ANR demande ainsi l'élaboration d'un plan de gestion de données pour les projets financés depuis 2019.

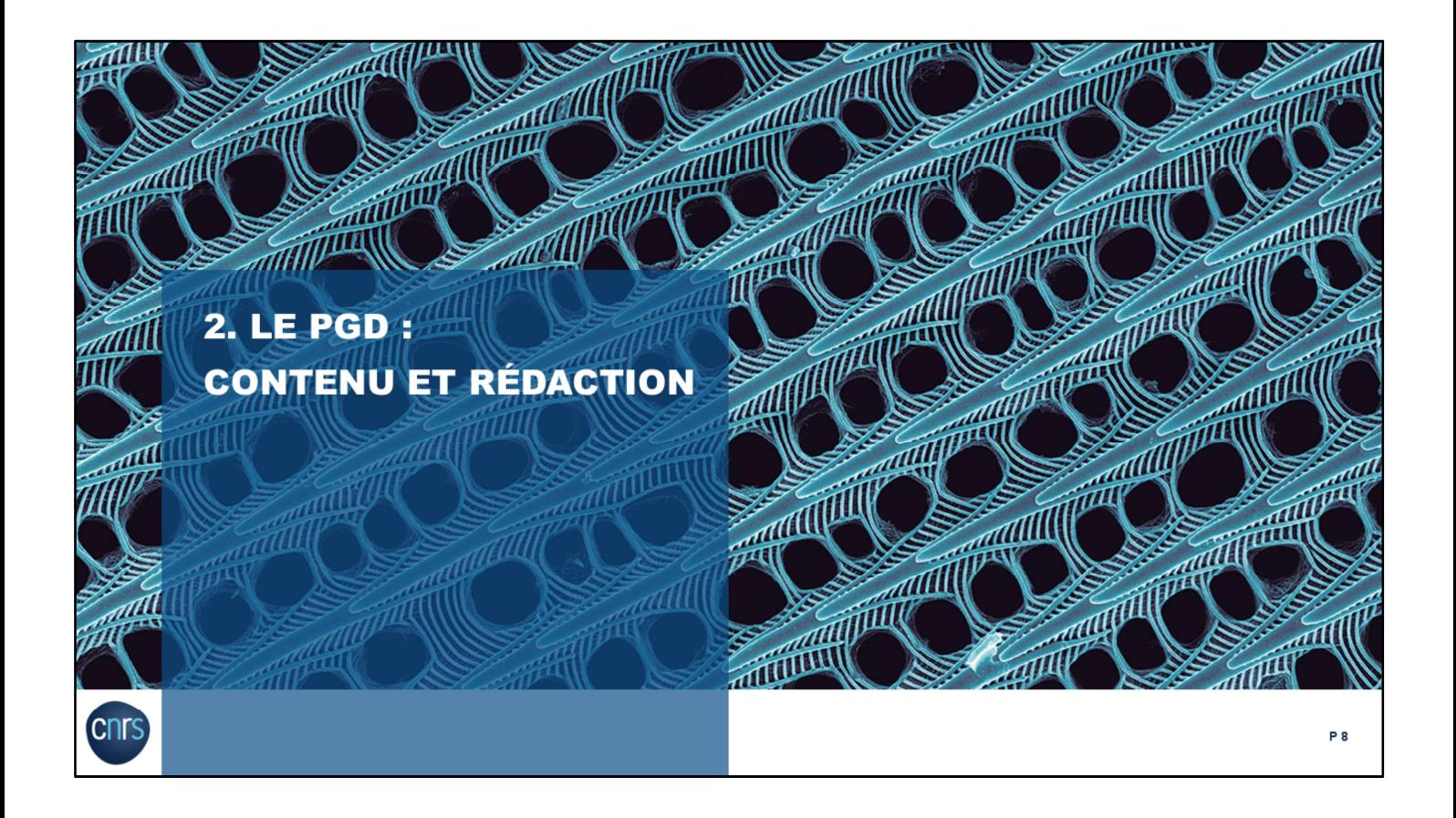

### **LE PGD** QUELS ÉLÉMENTS FIGURENT DANS LE PGD ?

- Description des données
- · Documentation et qualité des données
- **Exigences légales et éthiques**
- Stockage et sauvegarde des données au cours du projet
- Stratégie de partage et d'ouverture des données
- Préservation à long terme des données
- **Responsabilités et ressources**

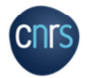

Outre les informations administratives et générales sur le projet, voici les différentes problématiques qui devront être abordées dans un DMP.

Nous allons détailler chaque rubrique en mettant en exergue certains points et en vous proposant des exemples (tirés de 2 DMP publics) et des ressources.

**PA** 

### **LE PGD DESCRIPTION DES DONNÉES**

Description des données : Quelles données (types, formats, volumes, qualité...) seront collectées ou produites, et comment ?

- 
- 
- Vous devez décrire tous les types de données que vous allez « m<br>projet (données préexistantes et/ou produites pour le projet).<br>Un jeu de données à décrire = un « lot » de données pour un type<br>Vous devez décrire :<br><br>• Le typ Volus devez decrire touts les types de données que Volus allez « mainpuier » pendant le<br>
Dri jeu de données à décrire = un « lot » de données pour un type de données défini.<br>
Volus devez décrire :<br>
• Le type de données (do
	-

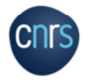

Description des données.

Il s'agit de la partie la plus scientifique du DMP, dans laquelle vous allez devoir décrire les données que vous allez

fonction de leurs formats, de leurs types.

Concrètement, vous devez décrire :

- Le type de données (données numériques, textuelles, images, audio, vidéos etc.),
- Les formats, ouverts de préférence,
- La provenance des données (collecte de nouvelles données, conversion ou transformation des données, partage/échange de données, achat de données etc.),
- Les méthodes et outils.

### **LE PGD DESCRIPTION DES DONNÉES**

### Exemple extrait d'un DMP public Hospitam Lauriane Locatelli (ENS Lyon) :

- 
- 
- 
- 
- 
- 
- 

- -

Exemple tiré du DMP public Hospitam :<br>
Concente du DMP public des textes antiques non lemmatisés et lemmatisés en langue grec (alphabet grec<br>
ancien avec accent, format Unicode) en .bt regroupés en dossiers par auteurs, c' ancien avec accent, format Unicode) en .txt regroupés en dossiers par auteurs, c'est-à-dire 6 dossiers<br>
de maximum 30 Mo [...] »<br>
Exeromples extraits d'un DMP public Transfunéraire, Clara Duterrme (AMU) :<br>
« Les données co Pour information, la lemmatisation désigne un traitement lexical apporté à un texte en vue de son analyse. Solt issues direcherbe anticrieure des membres du programme.<br>
solt issues d'une collecte réalisée à distance du terrain, sur des sources numérisées disponibles en<br>
ligne (articles de presse, images photographiques ou filmé soit issues d'une collecté réalisée à distance du terrain, sur des sources numérisées disponibles en<br>
« Les données produites incluent :<br>
" des photographises incluent :<br>
" des produites incluent :<br>
" des amerigiterments v

L'origine des données collectées est mentionnée.

Les formats (le plus possible ouverts et standards) et les volumes sont décrits, en précisant que l'évaluation du volume peut évoluer.

### Ressources :

- https://doranum.fr/plan-gestion-donnees-dmp/definitions-des-donnees-de-larecherche\_10\_13143\_b4zc-8e79/
- https://doranum.fr/plan-gestion-donnees-dmp/origine-description-donneesrecherche\_10\_13143\_e9zh-w908/

### **LE PGD DOCUMENTATION ET QUALITÉ DES DONNÉES**

Documentation et qualité des données : Quelles métadonnées, standards et formats ? Quel contrôle qualité ?

Vous devez expliquer comment vous allez documenter vos données (à l'aide de métadonnées enrichies) afin de les rendre compréhensibles, et éventuellement réutilisables.

Vous devez expliquer :

- Comment les métadonnées sont produites,
- Quels sont les standards ou schémas de métadonnées utilisés pour renseigner les métadonnées.
- Si un vocabulaire spécifique ou une taxonomie est utilisé pour décrire les données,
- Si une procédure de contrôle qualité des données est mise en place.

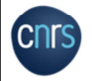

Documentation et qualité.

Comment les données seront identifiées, décrites, quels standards de métadonnées seront utilisés ? Vous devez expliquer comment vous aller documenter vos données (à l'aide de métadonnées enrichies) afin de les rendre compréhensibles, et éventuellement réutilisables.

P 12

### **LE PGD DOCUMENTATION ET QUALITÉ DES DONNÉES**

### Exemple extrait d'un DMP public Transfunéraire, Clara Duterme (AMU) :

Exemple tiré du DMP public Transfunéraire :<br>
The space and the distance of the proposition of the same alone arous average design non so besoins propres. Elle est<br>
sasociée à une description des données sur le modèle libr e en equalitation binansideli, deux concerts concerts de proporte de projet, le post-<br>
didation binansideli, deux fois par mois. Ces réunions regrouperont le porteur de projet, le post-<br>
doctorant en humanités numéries (im

- 
- 
- 

Le standard de métadonnées (Dublin Core) a été choisi en concertation avec tous les partenaires. Le modèle de description des données a été choisi en fonction de l'entrepôt (Didomena). doctorant en humanités numériques et l'ingénieur d'études. Nous utiliserons des outlis permettant des<br>
vérifier les liens de la base de données qui renvoient vers les environnements hypertextes, comme par<br>
verseurces :<br>
ve

on sait qui le fera, selon quelle périodicité, et avec quels outils.

### Ressources :

- V DoRANum Fiche synthétique Métadonnées, standard, formats<br>
V DoRANum Les standards de métadonnées :<br>
Mttps://www.dcc.ac.uk/guidance/standards/metadata<br>
https://www.dcc.ac.uk/guidance/standards/metadata<br>
https://rdams https://doranum.fr/metadonnees-standards-formats/metadonnees-standards-formats-fichesynthetique 10 13143 vbjs-6288/ https://www.dcc.ac.uk/guidance/standards/metadata<br>
Exemple tiré du DMP public Transfunéraire :<br>
Le standard de métadonnées (Dublin Core) a été choisi en concertation avec tous les<br>
partenaires. Le modèle de description des
- https://doranum.fr/metadonnees-standards-formats/standardmetadonnees\_10\_13143\_y5py-w521/
- Répertoires de standards de métadonnées :
	- https://www.dcc.ac.uk/guidance/standards/metadata
	- https://rdamsc.bath.ac.uk/

### **LE PGD EXIGENCES LÉGALES ET ÉTHIQUES**

Exigences légales et éthiques : Quelles questions éthiques et/ou juridiques les données soulèvent-elles ? Quelles éventuelles restrictions ?

- 
- 
- 
- 

Un autre point très important qui vient jalonner tous les aspects du DMP : il s'agit des Vous devez préciser :<br>
Cui sera titulaire des droits de propriété intellectuelle sur les données<br>
Si un accord de consortium a été rédigé<br>
Si des données protégées par des droits spécifiques seront utilisées au cours<br>
Cuel

- 
- Dans le DMP, vous devez indiquer si vos données soulèvent des questions éthiques<br>
et/ou juridiques.<br>
Vous devez préciser :<br>
 Qui sera titulaire des droits de propriété intellectuelle sur les données<br>
 Si des données prot Vous devez préciser :<br>
• Qui sera titulaire des droits de propriété intellectuelle sur les données<br>
• Si un accord de consortium a été rédigé<br>
• Quelles mesures seront prises pour garantir la confidentialité des données pe partenariat,
- 
- Si un accord de constraine des droits spécifiques seront utilisées au cours du projet<br>
Si des données protégées par des droits spécifiques seront utilisées au cours du projet<br>
Si des données protégées par des droits spécif exemple, des données personnelles per si des données personnelles<br>
Si des données personnelles<br>
Quelles mesures seront prises pour garantir la confidentialité des données personnelles<br> **Experiences légales et éthiques.**<br>
D Pour des données personnelles par exemple, vous pouvez envisager la pseudonymisation **Example 12**<br> **Example 12**<br> **Example 12**<br> **Example 12**<br> **EXEL STATE CONPERTING ASSACT:**<br>
Cui sera titulaire des droits de propriété intellectuelle sur les données (qui aura le droit d'en<br>
Cui sera titulaire des droits de p **IS**<br>
Un autre point très important qui vient jalonner tous les aspects du DMP : il s'agit des<br> **Existences léglaies et éthiques.**<br>
Dans le DMP vous devez préciser :<br>
• Qui sera ittulaire des droits de propriété intellectu **IS**<br>
Un autre point très important qui vient jalonner tous les aspects du lexigences légales et éthiques.<br>
Dans le DMP vous devez préciser :<br> **Cous sexuel de la controler** l'accès)?<br>
Si un accord de consortium a été rédig Un autre point très important qui vient jalonner tous les aspects du DMP : il s'agit des<br>extgences légates et éthiques.<br>Dans le DMP vous devez préciser :<br>Cui sera titulaire des droits de propriété intellectuelle sur les do Un autre point très important qui vient jalonner tous les aspects du DMP : il s'agit des<br>
exigences légales et éthiques.<br>
Dans le DMP vous devez préciser :<br>
Cui sera titulaire des droits de propriété intellectuelle sur les

### **LE PGD EXIGENCES LÉGALES ET ÉTHIQUES**

Exemples tirés des DMPs publics Transfunéraire et Hospitam :<br>
Transformation des donnes (RGPD) de l'Union Européenne. Ses membres respondiels de propies directions des<br>
defineres de responsable, tels qu'énoncés dans le gu

recherche responsable, tels qu'énoncés dans le guide "Pratiquer une recherche intègre et<br>
responsable" publié par le Comité d'éthique du CNRS (COMET) en 2017.[...] »<br>
Exemple (extrait d'un DMP public) *Hospitam* Lauriane L

- 
- 
- 

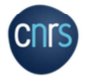

respectées.

Avant tout entretien en face à face, un formulaire de consentement sera signé par la personne enquêtée. Un consentement spécifique sera demandé pour les

enregistrements audio. La signature du formulaire de consentement sera accompagnée d'une présentation claire des objectifs de la recherche, de la pratique de l'anonymisation et de l'usage éventuel des données à caractère personnel. V<br>
→ DoRANum - Questions juridiques, éthiques, intégrité scientifique : Fiche synthétique<br>
→ Webinaire des Tulo@MATE « A qui appartiennent les données ? »<br>
<br>
N'EXEMPLE des Tulo@MATE « A qui appartiennent les données ? »<br>

libres de droit et non sensibles) : les auteurs l'ont précisé dans la section.

### Ressources :

- https://doranum.fr/aspects-juridiques-ethiques/aspects-juridiques-et-ethiques-fichesynthetique\_10\_13143\_wz7a-hh81/
- https://doranum.fr/aspects-juridiques-ethiques/questions-juridiques-liees-aux-donnees-de-larecherche\_10\_13143\_xjgm-hb78/
- https://doranum.fr/aspects-juridiques-ethiques/webinaire-des-tutoamate\_10\_13143\_mna5 ys10/

### **LE PGD** STOCKAGE ET SAUVEGARDE DES DONNÉES AU COURS DU PROJET

Stockage et sauvegarde des données : Comment les données seront-elles stockées et sauvegardées tout au long du processus de recherche ?

Vous devez expliquer quel processus de stockage des données sera mis en place durant le projet, afin d'en garantir l'accès pour l'ensemble des collaborateurs du projet

Vous devez préciser :

- Quels supports de stockage seront utilisés (serveur sécurisé de votre institution, espace de travail collaboratif etc...) ?
- Quel système de nommage sera utilisé ?
- Quelle sera la volumétrie des données ?
- Comment sera organisée la sauvegarde des données ?
- Comment seront gérées les versions ?

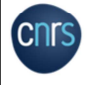

### Sauvegarde et stockage des données au cours du projet :

Vous devez expliquer quel processus de stockage des données sera mis en place durant le projet, afin d'en garantir l'accès pour l'ensemble des collaborateurs du projet.

Vous devez préciser :

- Quels seront les supports de stockage (serveur sécurisé de votre institution, espace de travail collaboratif etc…) ?
- Quel système de nommage sera utilisé ? La fiabilité d'accès aux données pour l'ensemble d'une équipe passe par un système de nommage unique et précis des fichiers.
- Quelle sera la volumétrie des données ? Une estimation suffit.
- Comment sera organisée la sauvegarde des données ? À chaque point d'étape du projet, sélectionner les données à sauvegarder, à supprimer. Définir leur durée de conservation.
- Comment seront gérées les versions ? Les différents états des données sont conservés en corrélation avec les différentes étapes de traitement. Permet de revenir à une version antérieure si besoin.

**P** 16

### **LE PGD** STOCKAGE ET SAUVEGARDE DES DONNÉES AU COURS DU PROJET

Exemples tiré des DMP publics Transfunéraire et Hospitam :<br>
Exemples tiré des DMP publics Transfunéraires (and the same proprese tire des des proformes aux participants<br>
le a produite sur son ordinateur personnel, protégé elle a produites sur son ordinateur personnel, prolégé par mot de passe quand il s'agit de données à<br>
données sur les plates-formes numériques. Individuelles mises à disposition par leurs institutions<br>
pour en garantir la

- 
- 
- 

précisés.

Les données destinées à être partagées entre membres du programme sont stockées via une solution de stockage de type cloud sécurisé. L'accès est strictement réservé aux membres du programme. - Montantier Controller (Solar and Solar Marchines Controller and Solar Controller and Solar Controller and Solar Controller and Solar Controller and Solar Controller and Controller and Controller Conseils pour l'organisa

### Ressources:

- https://doranum.fr/stockage-archivage/stockage-donnees\_10\_13143\_z0ge-nc29/
- https://doranum.fr/stockage-archivage/comment-nommer-fichiers\_10\_13143\_wgqw-aa59/
- https://doranum.fr/stockage-archivage/conseils-pour-lorganisation-desdonnees\_10\_13143\_h6gx-e249/

### **LE PGD STRATÉGIE DE PARTAGE ET D'OUVERTURE DES DONNÉES**

Stratégie de partage et d'ouverture des données : Quelle politique d'accès, de partage et de réutilisation des données ?

Garder le principe « aussi FAIR que possible, aussi ouvert que possible » au cœur de votre démarche.

Vous devez préciser :

- · Si vous êtes concerné par une obligation de partage (ex : directive Inspire),
- S'il y a une restriction ou interdiction de partage (données confidentielles ou personnelles, raison éthique, propriété intellectuelle etc.),
- Avec qui les données seront-elles partagées (accès ouvert ou restreint),
- Dans quel(s) entrepôt(s) les données seront-elles déposées,  $\mathbf{r}$
- Quelles licences seront appliquées aux jeux de données,
- Si des identifiants pérennes (ex : DOI) seront attribués aux données.

Stratégie de partage et d'ouverture des données.

Le DMP doit montrer que vous menez une réflexion à propos de l'ouverture et du partage de vos données, tout en gardant le principe « aussi ouvert que possible, aussi fermé que nécessaire » au cœur de votre démarche.

Vous devez préciser :

- S'il y a une obligation de partage (par exemple pour les données environnementales géographiques dans le cadre de la directive Inspire) ?
- S'il y a une restriction ou interdiction de partage, par exemple pour des raisons éthiques, si les données sont confidentielles ou personnelles, soumises à une propriété intellectuelle, commerciale, ou pour des raisons de sécurité…
- Avec qui les données seront partagées (accès ouvert ou restreint) ? Sachant que même si vos données sont libres d'accès, vous pouvez décider quand même d'un embargo sur ces données avant de les rendre publiques.
- Dans quel(s) entrepôt(s) les données seront-elles déposées ? Avez-vous à disposition un entrepôt institutionnel, sinon utiliserez-vous un entrepôt disciplinaire ou généraliste ?
- Quelles licences seront appliquées aux jeux de données ?
- Un identifiant pérenne (ex : DOI) sera-t-il attribué ?

P 18

### **LE PGD STRATÉGIE DE PARTAGE ET D'OUVERTURE DES DONNÉES**

Exemple extrat at un DMP public <u>transfunéraire</u>; Ciara Duterime (AMU):<br>
Les domés seront paradées à la fin du programme de recherche sur la plateforme Didomena,<br>
l'entrepôt de domés de recherche de l'EHESS, (https://didom

- 
- 
- 

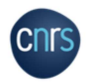

Ici, on voit que l'entrepôt de données utilisé ainsi que les conditions d'accès aux données sont bien précisés.

### Ressources :

- Ressources :<br>
√ <u>DoRANum Les licences de réutilisation dans le cadre de l'Open data</u><br>
√ Re3data (répertoire intensitonal d'entrepôts) : https://www.re3data.org/<br>
√ Cat OPIDor (répertoire des services français dédiés aux https://doranum.fr/aspects-juridiques-ethiques/les-licences-de-reutilisation-dans-le-cadrede-lopen-data-2\_10\_13143\_ssh2-zd93/ Version of the Cat OPIDor (répertoire des services français dédiés aux données de la recherche) .<br>
https://cat opidor.fr/<br>
Control of the Cat OPIDOR (répertoire des services français dédiés aux données aux données sont<br>
b
- Re3data (répertoire international d'entrepôts) : https://www.re3data.org/
- https://cat.opidor.fr/

### **LE PGD** PRÉSERVATION À LONG TERME DES DONNÉES

Préservation à long terme des données : Quelle stratégie d'archivage ? Dans quelles conditions ? Pour quelles données ?

Dans le DMP, vous devez dire si un plan de conservation des données sur le long

- terme a été établi.<br>
 Quelles sont les données (et les métadonnées associées) que vous avez<br>
 Guelles sont les pour l'archivage : données coûteuses, non reproductibles, à haute<br>
 valeur scientifique...<br>
 Quelle est la Vous devez indiquer :<br>
• Quelles sont les données (et les métadonnées associées) que vous avez<br>
sélectionnées pour l'archivage : données coûteuses, non reproductibles, à haute<br>
valeur scientifique...<br>
• Quelle sera la duré Vous devez indiquer :<br>
"Cuelles sont les données (et les métadonnées associées) que vous avez<br>
sélectionnées pour l'archivage : données coûteuses, non reproductibles, à haute<br>
valeur scientifique...<br>
"Cuelle est la volumét
	-
	-
	-

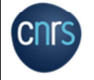

Préservation à long terme des données.

Certains projets ne seront pas concernés par cette section. En effet, les données conservées à long terme seront les données coûteuses, non reproductibles, à haute valeur scientifique.

les données, et d'en garantir l'accès sur le long terme (pour + de 30 ans).

C'est différent du stockage durant le projet ou du partage dans des entrepôts de données.

Dans le DMP, vous devez indiquer :

- Quelles sont les données (et les métadonnées associées) que vous avez sélectionnées pour l'archivage. …
- Quel est la volumétrie prévue pour ces données ?
- Quelle sera la durée de conservation à long terme ?
- Quel budget est prévu pour l'archivage : l'archivage étant assez couteux, il faut indiquer quelles sont vos garanties de financement pour couvrir les frais ?

A noter que ce point en particulier peut être abordé dans le cadre d'une politique institutionnelle d'archivage (et plus largement une politique de gestion des données de recherche).

### **LE PGD** PRÉSERVATION À LONG TERME DES DONNÉES

Extrait d'un DMP public Transfunérier :<br>
Exemple tiré du DMP public Distribution du Caracterie (AMP)<br>
les membres du programme ; la décision finale appartiendra aux deux coordinatrices du<br>
Programme , en fonction du carac

- 
- 
- 

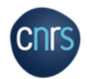

Ici, on voit qu'au stade de rédaction de ce DMP, les questions d'archivage sont en cours de Frogramme, en frondom du caractére inédit des données, de leur valeur et de leur pertinence<br>pour des démarches comparatives futures. [...] »<br>
Ressources :<br>  $\frac{V}{DGRANum} = La Mmute Archivage$  : fiche synthétique<br>  $\frac{V}{DGRANum} = La Mmute Archivage$  pé réflexion est en cours.

### Ressources :

- https://doranum.fr/stockage-archivage/stockage-et-archivage-fichesynthetique\_10\_13143\_0c4b-2743/
- https://doranum.fr/stockage-archivage/la-minute-archivage-perenne-des-donnees-derecherche\_10\_13143\_77vj-0011/
- $\checkmark$  https://facile.cines.fr/

### **LE PGD RESPONSABILITÉS ET RESSOURCES**

Responsabilités et ressources en matière de gestion des données : Qui sera responsable de la gestion des données ? Quelles seront les ressources dédiées ?

Dans le DMP, vous devez mentionner le responsable de la gestion des données et quelles sont les ressources qui seront allouées à la gestion des données, permettant de s'assurer que les données seront FAIR

Vous devez indiquer :

- Les rôles et les responsabilités concernant la gestion des données
- Qui est responsable de la mise en œuvre du PGD et qui fait les mises à jour
- Comment s'effectue la coordination des responsabilités de gestion des données entre
- 
- 

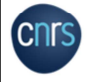

### Responsabilités et ressources :

Dans le DMP, vous devez indiquer :

- Qui sera responsable de la gestion des données (saisie des données, production des métadonnées, qualité des données, stockage et sauvegarde, archivage et partage des données….) : nom, rôle, position et institution de rattachement…
- Qui sera responsable de la mise en œuvre du PGD et qui s'assurera qu'il est examiné et, si nécessaire, mis à jour.
- Pour les projets menés en collaboration, expliquer comment s'effectue la coordination des responsabilités de gestion des données entre partenaires.
- Comment les ressources nécessaires à la préparation des données pour le partenaires<br>
Comment les ressources nécessaires à la préparation des données ont été chiffrées<br>
Quels coûts la gestion des données va engendrer<br>
Frequences :<br>
Se DMP, vous devez indiquer :<br>
Qui sera responsable de la gesti Examiner et justifier soigneusement toutes les ressources nécessaires pour diffuser les données.
- Il peut s'agir de frais de stockage, de coût matériel, de temps de personnel, de coûts de préparation des données pour le dépôt, de frais d'entrepôt et d'archivage.
- Indiquer si des ressources supplémentaires sont nécessaires pour préparer les données en vue de leur dépôt ou pour payer tous les frais demandés par les entrepôts de données. Dans ce cas, précisez le montant et comment ces coûts seront couverts.

Dans le DMP, vous devez matquer :<br>
Qui sera responsable de la gestion des données (saisie des données, production des<br>
métadonnées, qualité des données, stockage et sauvegarde, archivage et partage des<br>
données....) : nom, données sont éligibles durant le projet : acquisition, collecte, stockage, personnel dédié à la gestion des données… En cas de recours à un tiers, le coût de stockage des données est admissible jusqu'à 5 ans après la date de fin scientifique du projet, sous réserve que le contrat avec ce tiers soit conclu avant la fin scientifique du projet. (Source : Gala Garcia Reategui. La politique science ouverte de l'Agence Nationale de la Recherche et le DMP. https://octaviana.fr/document/VUN0041\_02#?c=&m=&s=&cv=).

### **LE PGD RESPONSABILITÉS ET RESSOURCES**

### Exemple (extraits d'un DMP public) Hospitam Lauriane Locatelli (ENS Lyon) :

« Le gestionnaire de données sera l'ingénieur recruté. [...]

La saisie des données et la production des métadomées sera assure par les chercheurs du projet.<br>
L'ingénieur s'occupera de la qualité des données, du stockage et de la sauvegarde ainsi que de l'archivage et<br>
du partage des - Hospitam is uncertained the state of the state of the alternative state of the state of the state of the state of the state of the state of the state of the state of the state of the state of the state of the state of th

La gestion des données occupera environ 25% du temps de l'ingénieur, soit environ 8h45 par semaine. [...] »<br>
Extrants d'un DMP public Transfunéraire, Clara Duterre, de la mesi environ de l'après pour la durée du<br>
programme

- 
- 
- 

- mentionnés. EPFL Library - Cost Calculator for Data Management (ROM) costs<br>
FEPEL Library : Cost Calculator for Data Management<br>
FEPEL Library : Cost Calculator for Data Management<br>
Exemples tiré des DMP public Hospitam et Transfunér
- 

### Ressources :

- $\checkmark$  Guides OpenAIRE
- How to identify and assess Research Data Management (RDM) costs : https://www.openaire.eu/how-to-comply-to-h2020-mandates-rdm-costs Taris, coordinatrice du programme Tranfunéraire) et Ĝiara Duterme (IGR, programme de recherche Transfunéraire). [...]»<br>
Infographie OpenAIRE<br>
• <u>How to Identify and assess Research Data Management</u><br>
IPEL Library : <u>Cost Ca</u>
	-

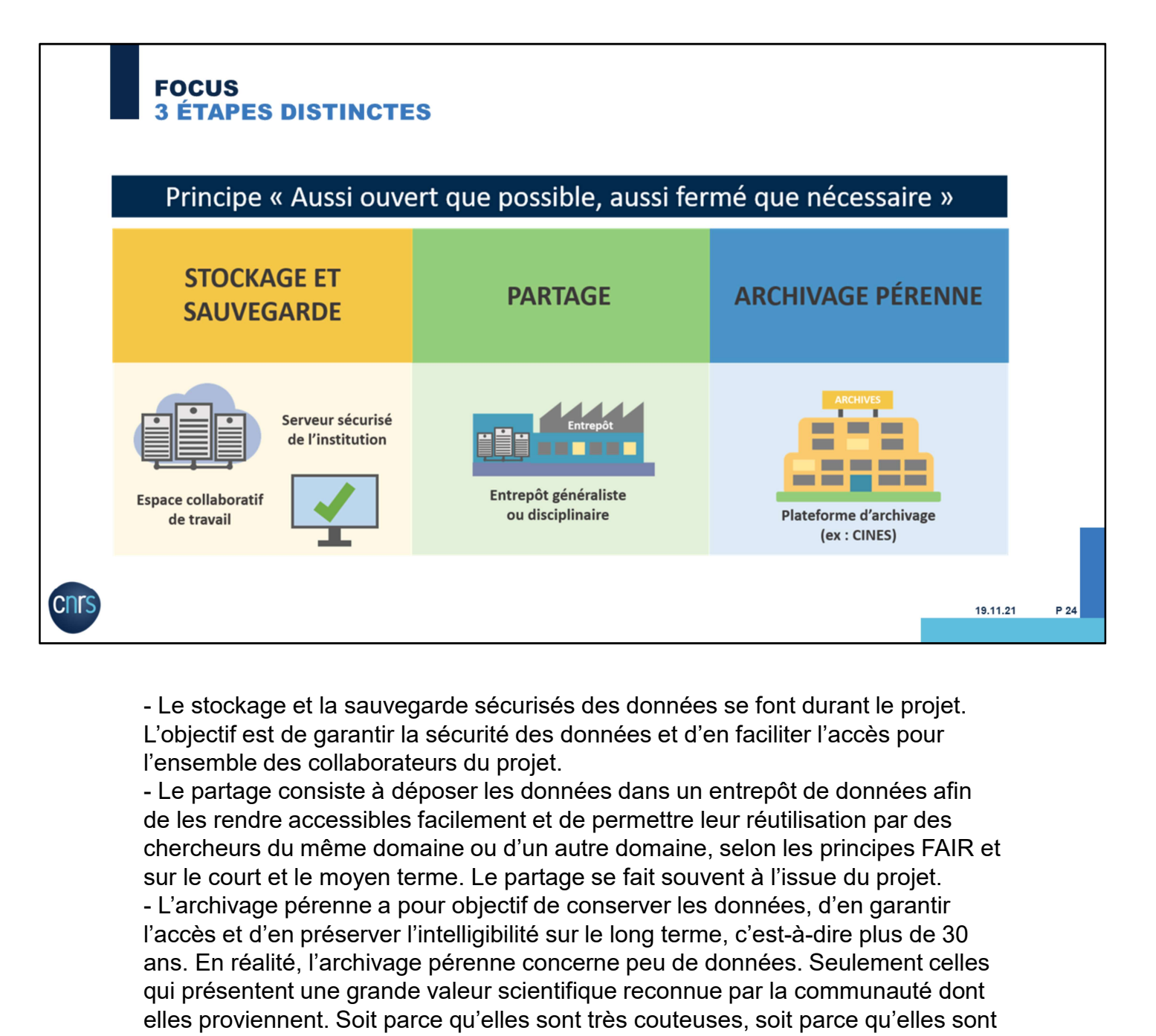

L'objectif est de garantir la sécurité des données et d'en faciliter l'accès pour l'ensemble des collaborateurs du projet.

de les rendre accessibles facilement et de permettre leur réutilisation par des chercheurs du même domaine ou d'un autre domaine, selon les principes FAIR et sur le court et le moyen terme. Le partage se fait souvent à l'issue du projet. l'accès et d'en préserver l'intelligibilité sur le long terme, c'est-à-dire plus de 30 ans. En réalité, l'archivage pérenne concerne peu de données. Seulement celles qui présentent une grande valeur scientifique reconnue par la communauté dont elles proviennent. Soit parce qu'elles sont très couteuses, soit parce qu'elles sont uniques, non reproductibles.

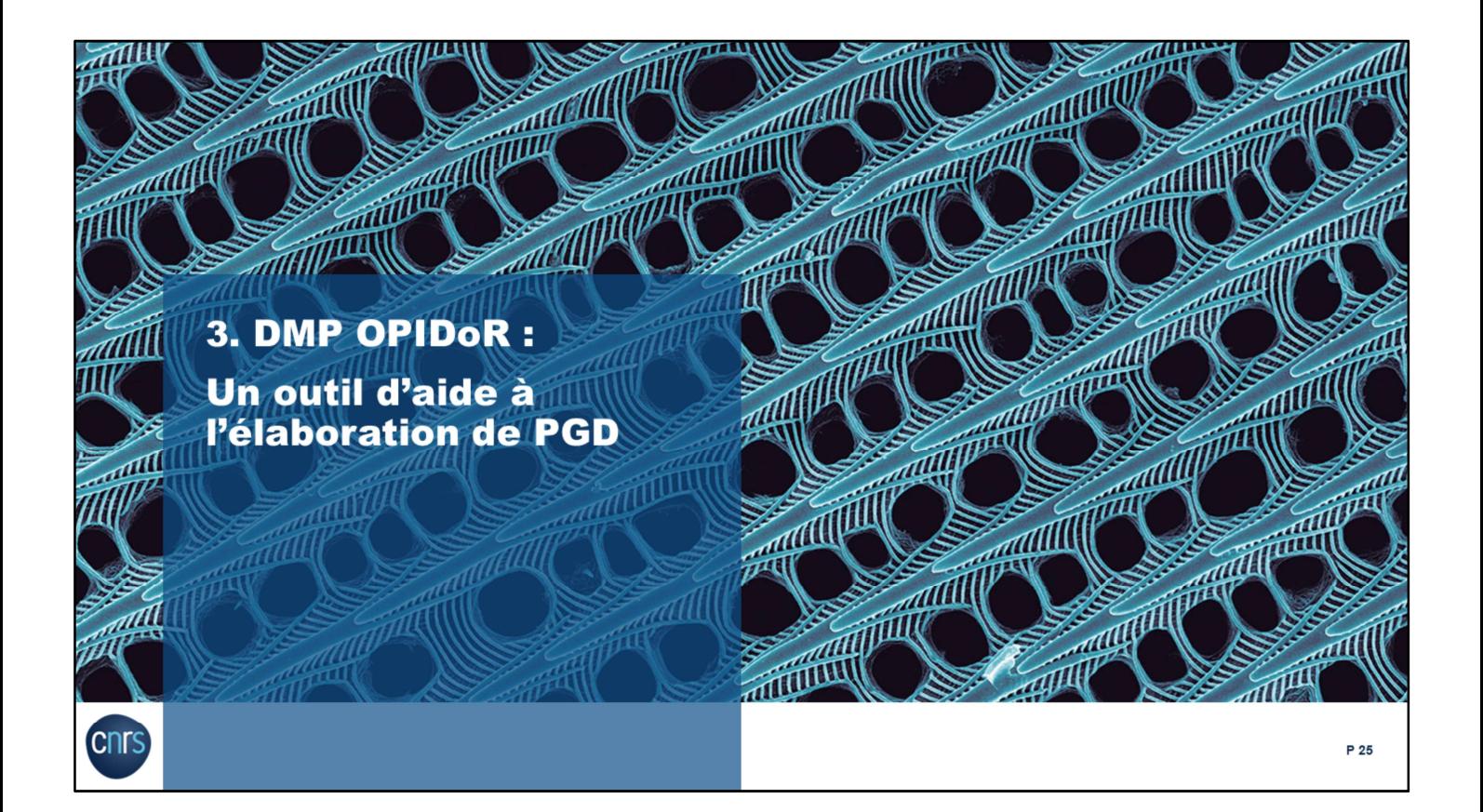

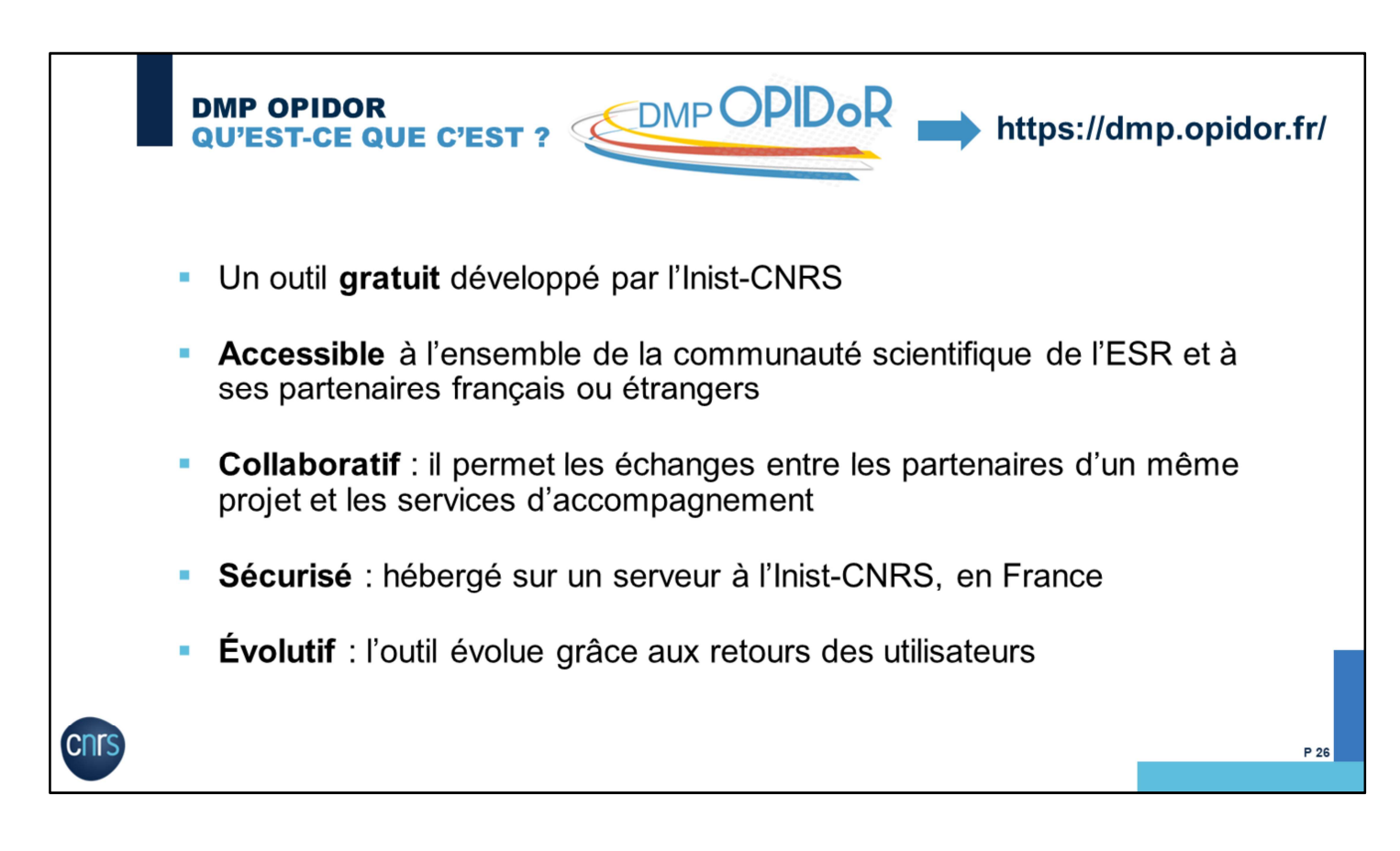

Pour vous guider dans la rédaction d'un DMP, l'Inist-CNRS propose un outil d'aide en ligne à l'élaboration de DMP.

## **DMP OPIDOR** À QUOI ÇA SERT ? Créer / rédiger un DMP à partir d'un modèle  $\blacksquare$ Bénéficier de recommandations de certains organismes Collaborer sur un DMP (partage du PGD, commentaires) - Bénéficier d'une assistance conseil auprès des services d'appui de son organisme de recherche (s'il le propose) Télécharger son DMP sous différents formats (pdf, docx, html) Attention : DMP OPIDoR n'est pas un entrepôt de données ni une archive de DMP P 27

- DMP OPIDoR permet de créer/rédiger un plan de gestion à partir d'un modèle.
- Bénéficier de recommandations, d'exemples, de certains organismes
- Il permet de partager votre plan avec vos collaborateurs, d'ajouter des commentaires. Il permet de bénéficier d'une assistance conseil auprès des services d'appui de votre
- organisme s'il le propose.
- Télécharger son DMP sous différents formats.

Attention, DMP OPIDoR n'est pas un entrepôt de données. Il ne sert pas à déposer des données de recherche mais à les décrire via la rédaction d'un DMP. DMP OPIDoR n'est pas non plus une archive de DMP.

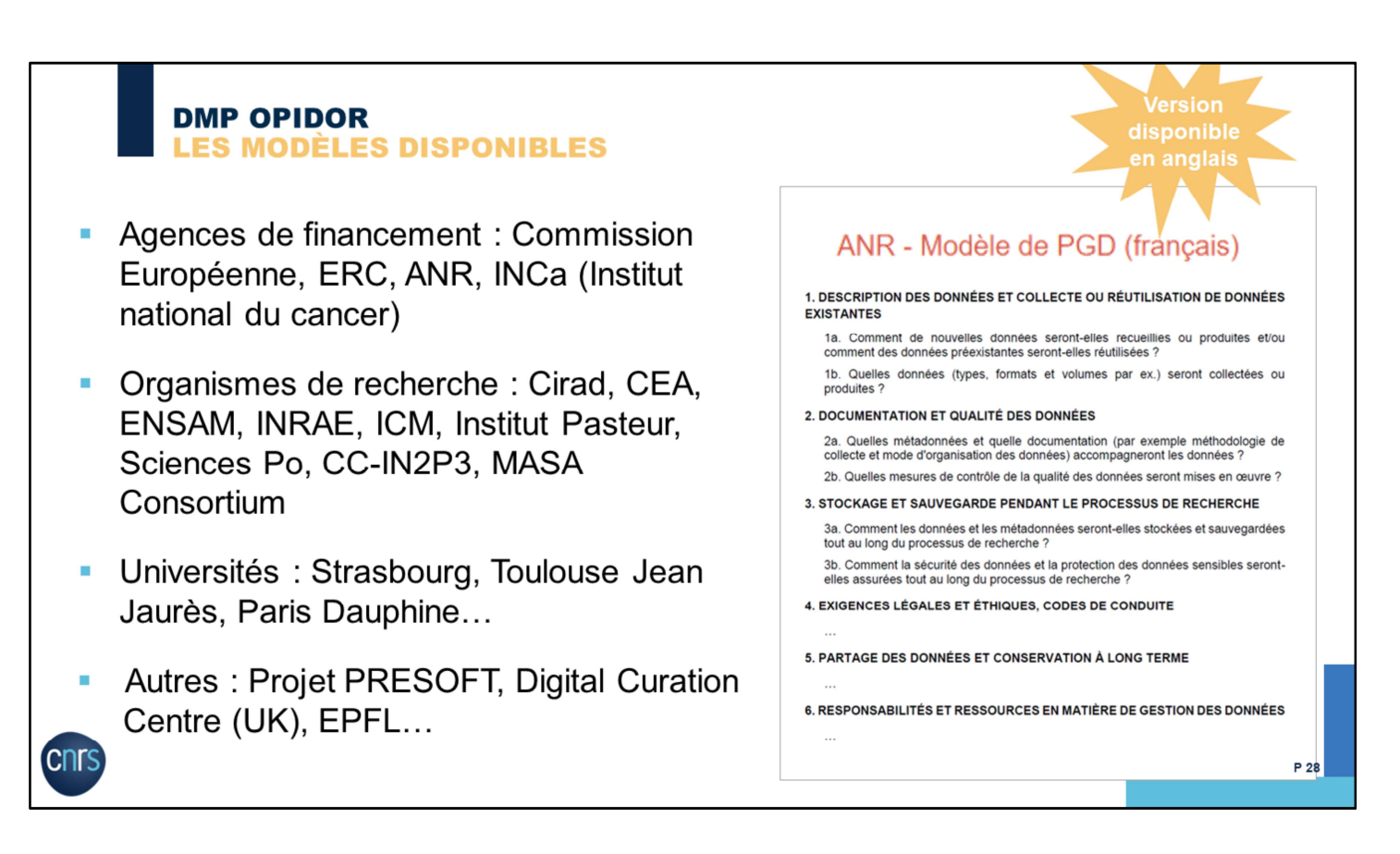

Pour vous guider dans la rédaction d'un DMP, les financeurs et organismes de recherche proposent des modèles de DMP intégrés directement dans l'outil DMP OPIDoR.

Un modèle, c'est une trame qui reprend tous les aspects que nous avons vu dans la partie précédente (description des données, documentation, aspects éthiques etc).

Dans les modèles, vous pouvez trouver également des recommandations d'organismes de recherche et universités.

Ils peuvent proposer des liens vers des ressources supplémentaires, des recommandations spécifiques (par exemple l'entrepôt INRAE pour déposer les données de recherche projets), des contacts DPD (délégué à la protection des données), des liens vers le site du service des archives d'université, etc.

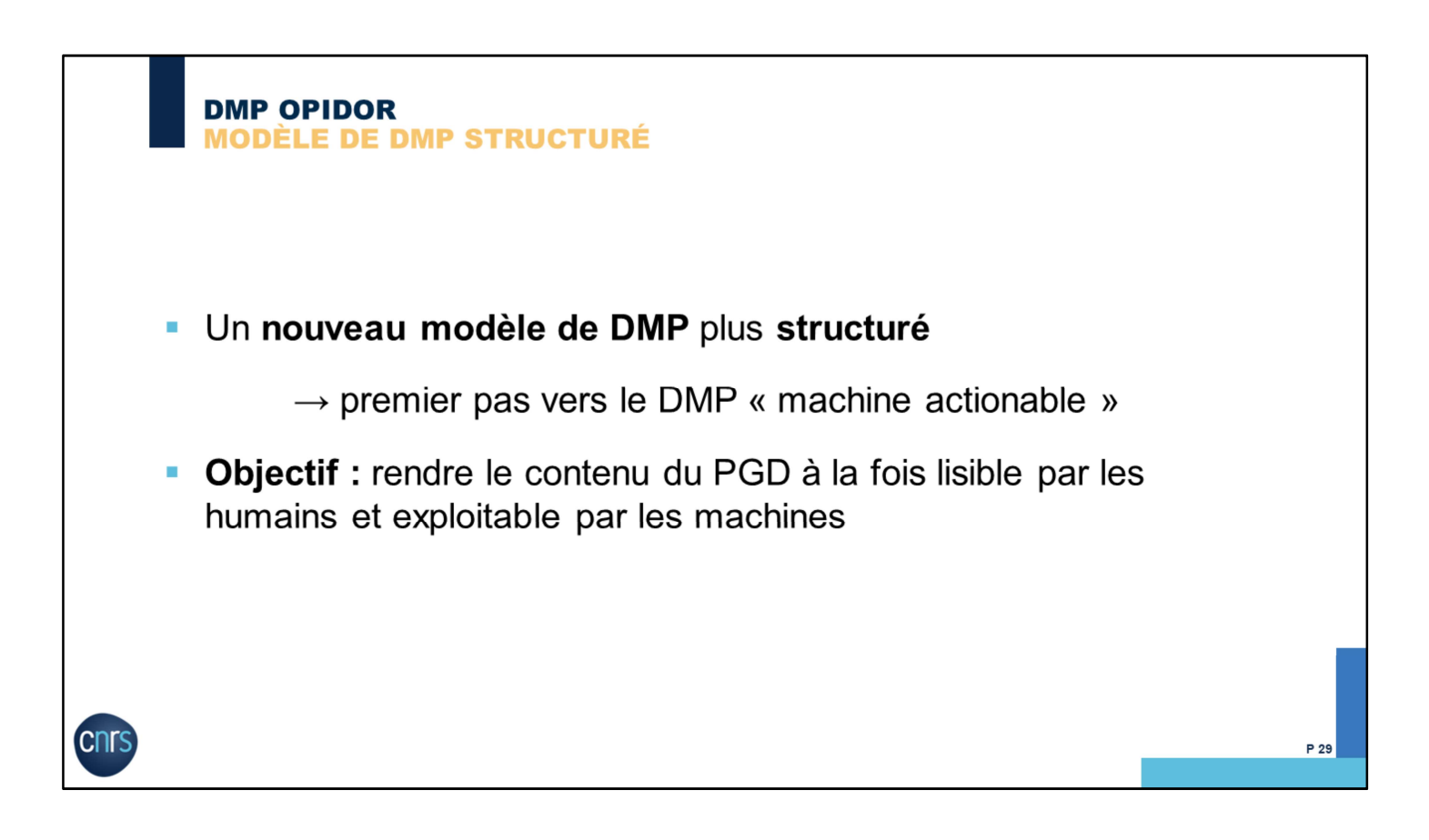

### **DMP OPIDOR**

### **COMPARATIF MODÈLE DE DMP CLASSIQUE - STRUCTURÉ**

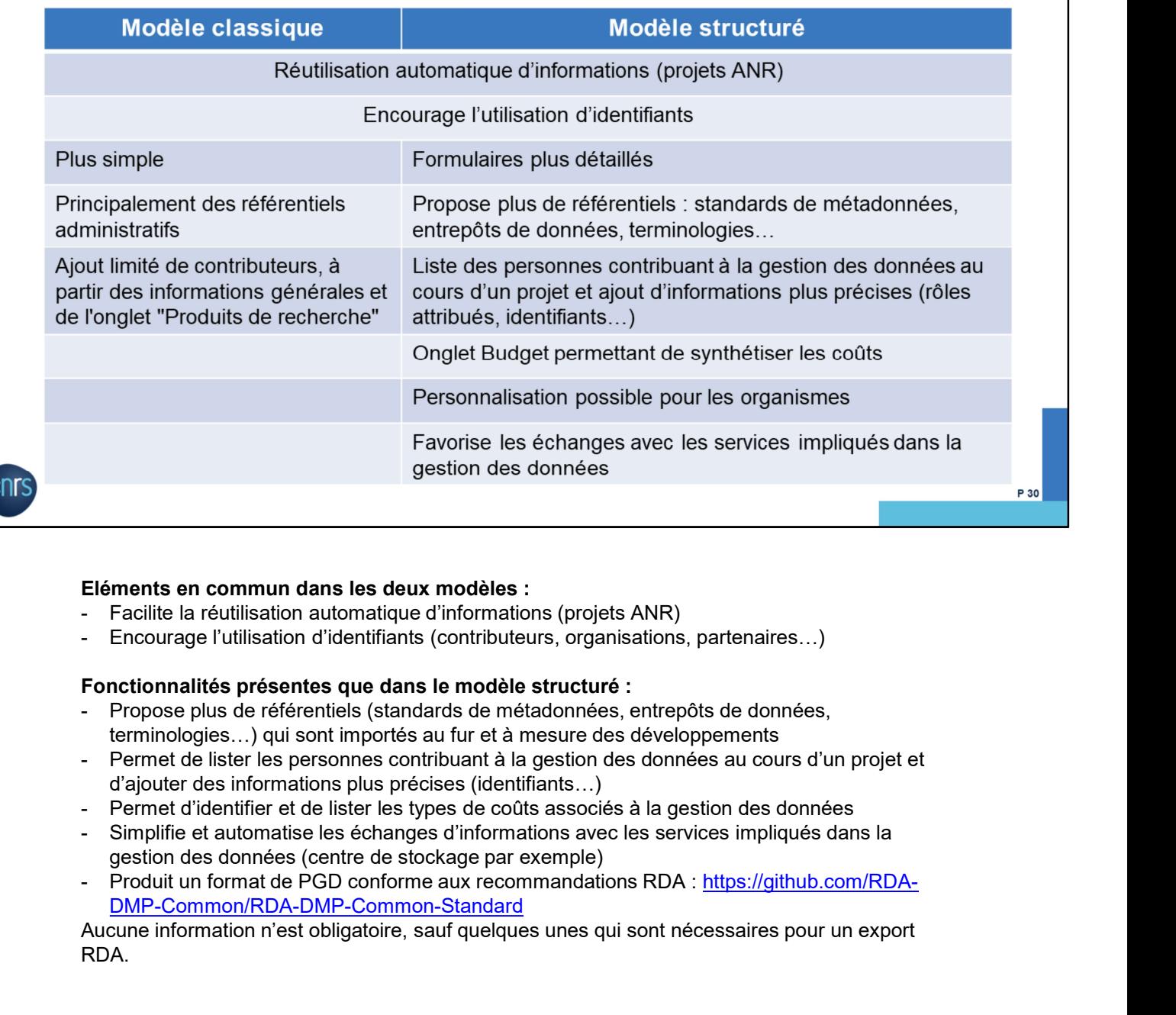

### Eléments en commun dans les deux modèles :

- 
- 

### Fonctionnalités présentes que dans le modèle structuré :

- terminologies…) qui sont importés au fur et à mesure des développements
- d'ajouter des informations plus précises (identifiants…)
- 
- gestion des données (centre de stockage par exemple)
- DMP-Common/RDA-DMP-Common-Standard

Aucune information n'est obligatoire, sauf quelques unes qui sont nécessaires pour un export RDA.

# **DMP OPIDOR<br>PRÉSENTATION DE L'OUTIL**

cnrs

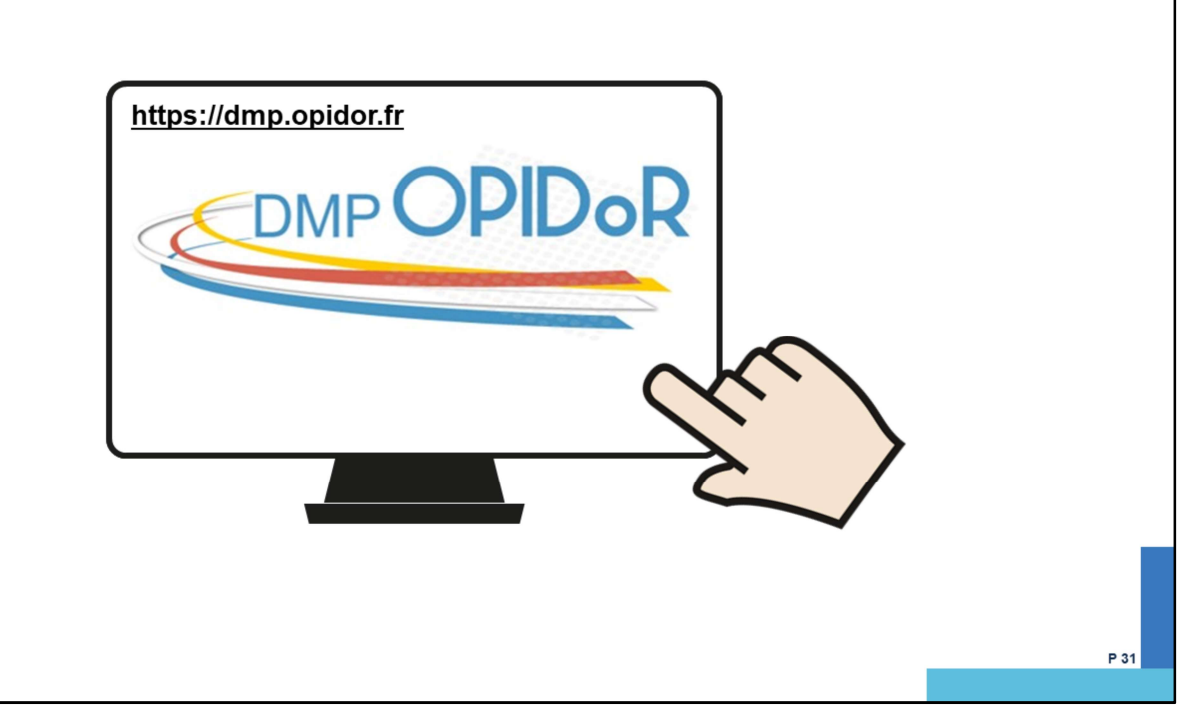

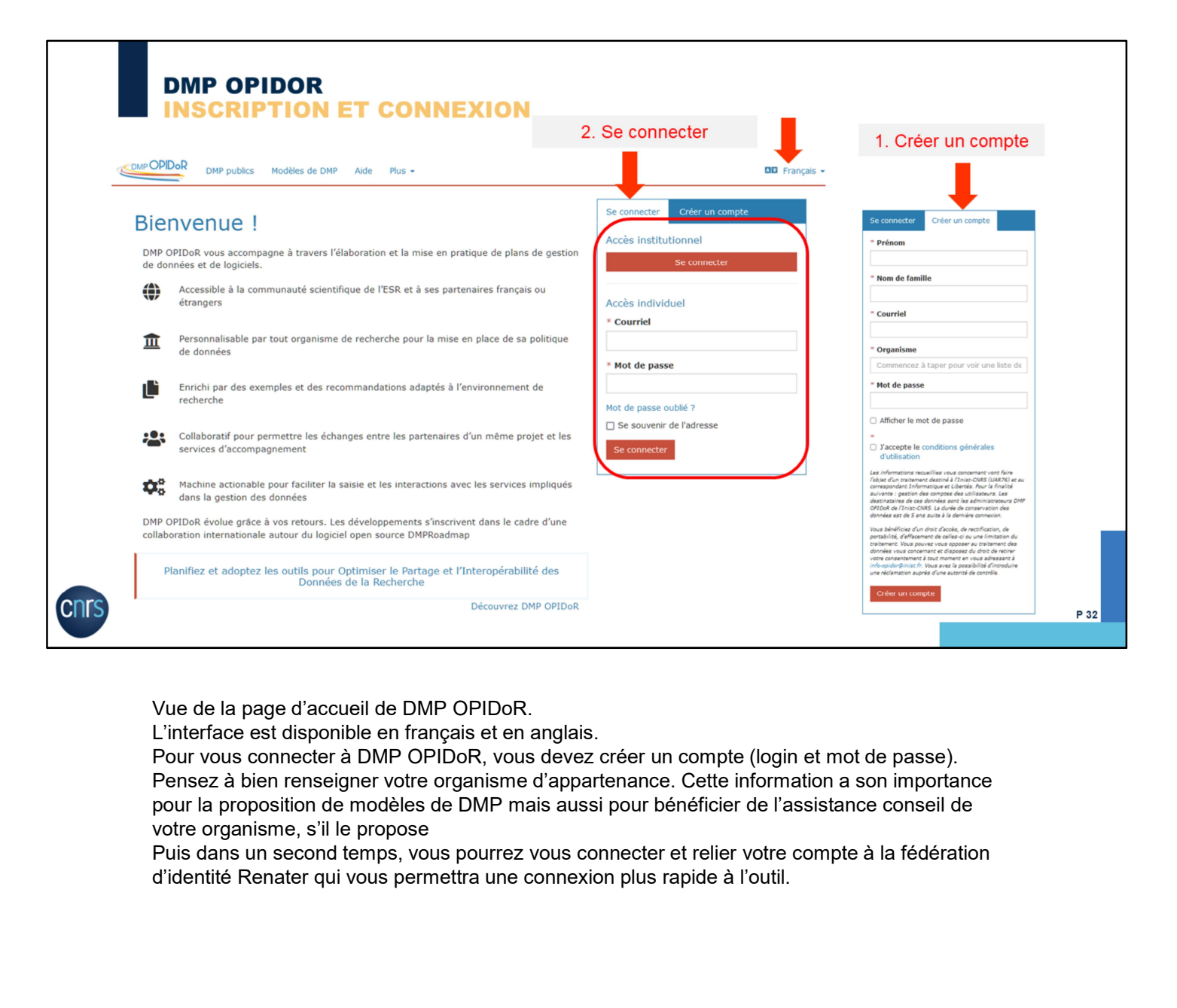

Vue de la page d'accueil de DMP OPIDoR.

L'interface est disponible en français et en anglais.

Pour vous connecter à DMP OPIDoR, vous devez créer un compte (login et mot de passe). Pensez à bien renseigner votre organisme d'appartenance. Cette information a son importance pour la proposition de modèles de DMP mais aussi pour bénéficier de l'assistance conseil de votre organisme, s'il le propose

Puis dans un second temps, vous pourrez vous connecter et relier votre compte à la fédération

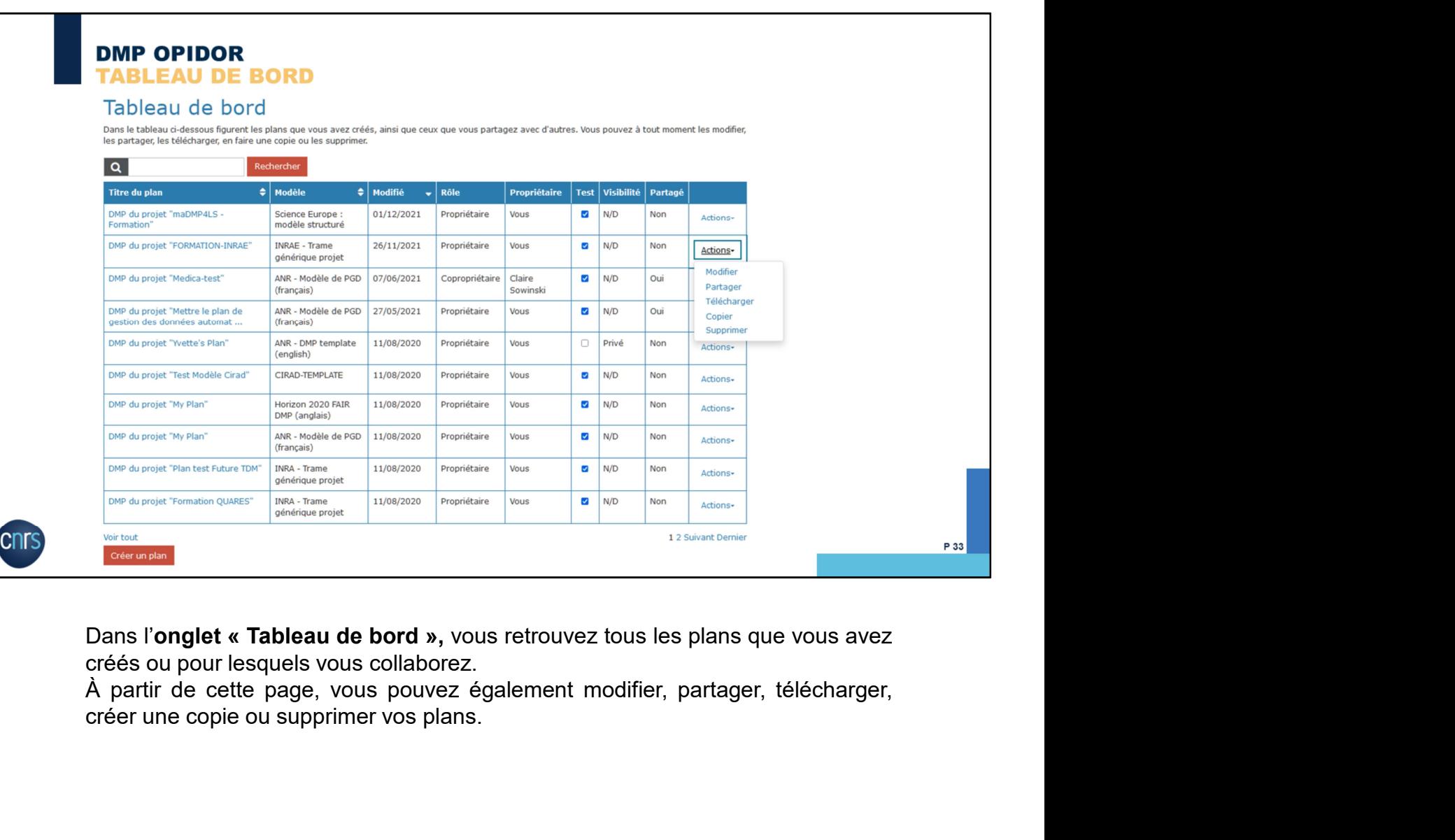

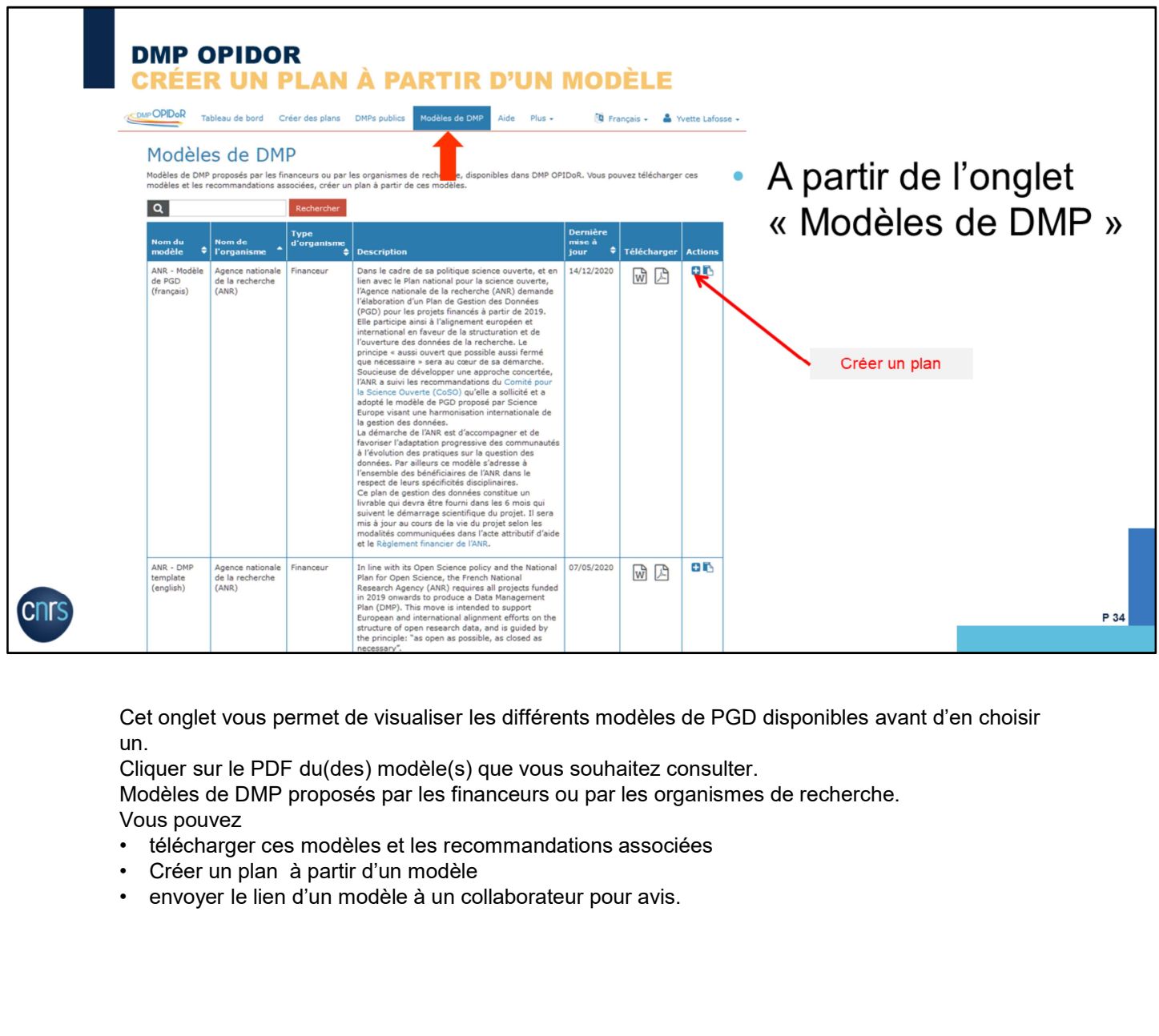

Cet onglet vous permet de visualiser les différents modèles de PGD disponibles avant d'en choisir un.

Cliquer sur le PDF du(des) modèle(s) que vous souhaitez consulter.

Modèles de DMP proposés par les financeurs ou par les organismes de recherche.

- Vous pouvez<br>• télécharger ces modèles et les recommandations associées<br>• Créer un plan à partir d'un modèle
- 
- 

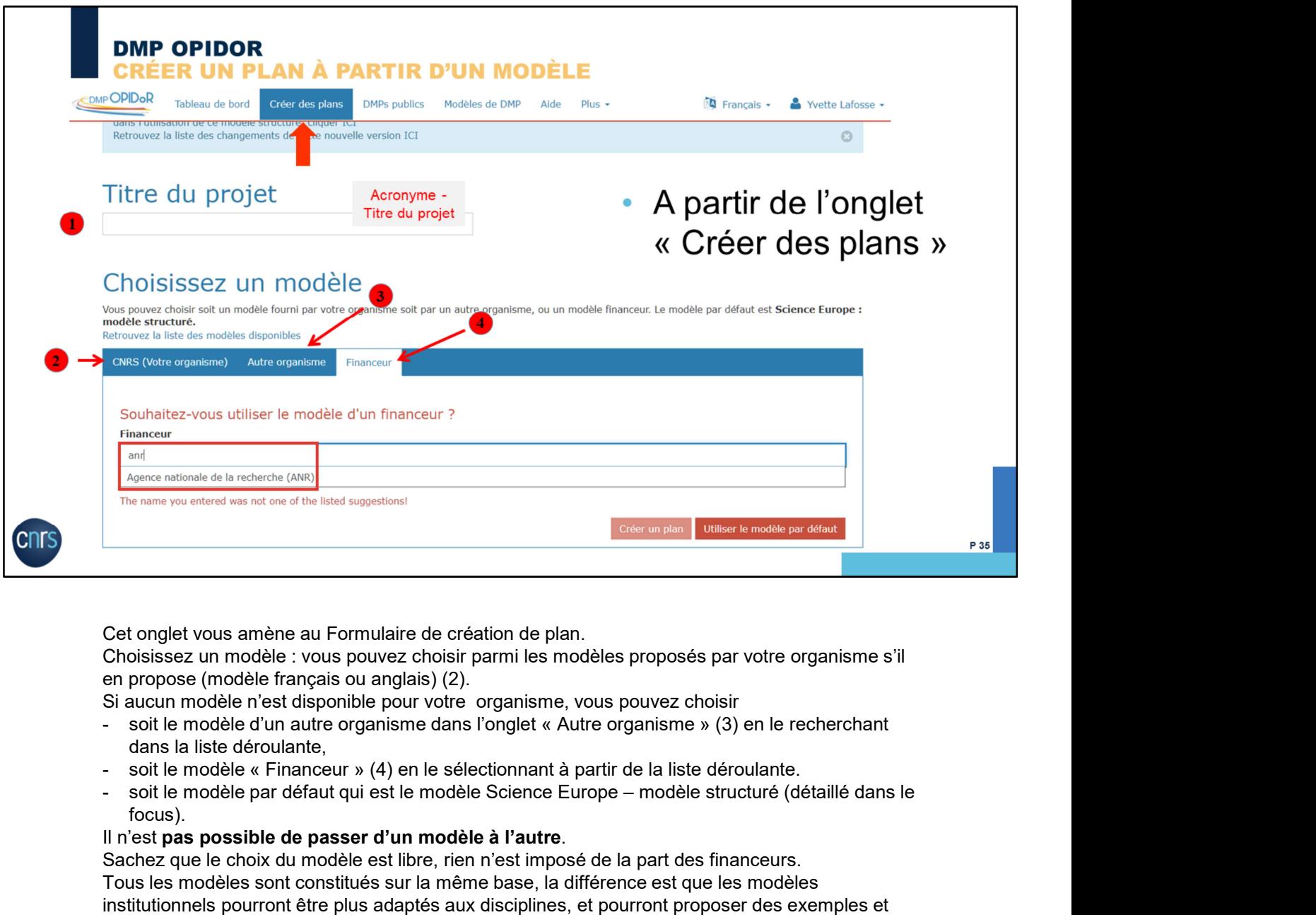

Cet onglet vous amène au Formulaire de création de plan.<br>Choisissez un modèle : vous pouvez choisir parmi les modèles proposés par votre organisme s'il en propose (modèle français ou anglais) (2).

- Si aucun modèle n'est disponible pour votre organisme, vous pouvez choisir<br>- soit le modèle d'un autre organisme dans l'onglet « Autre organisme » (3) en le recherchant dans la liste déroulante,
- 
- focus).

### Il n'est pas possible de passer d'un modèle à l'autre.

Sachez que le choix du modèle est libre, rien n'est imposé de la part des financeurs.

Tous les modèles sont constitués sur la même base, la différence est que les modèles

institutionnels pourront être plus adaptés aux disciplines, et pourront proposer des exemples et des aides à la rédaction.

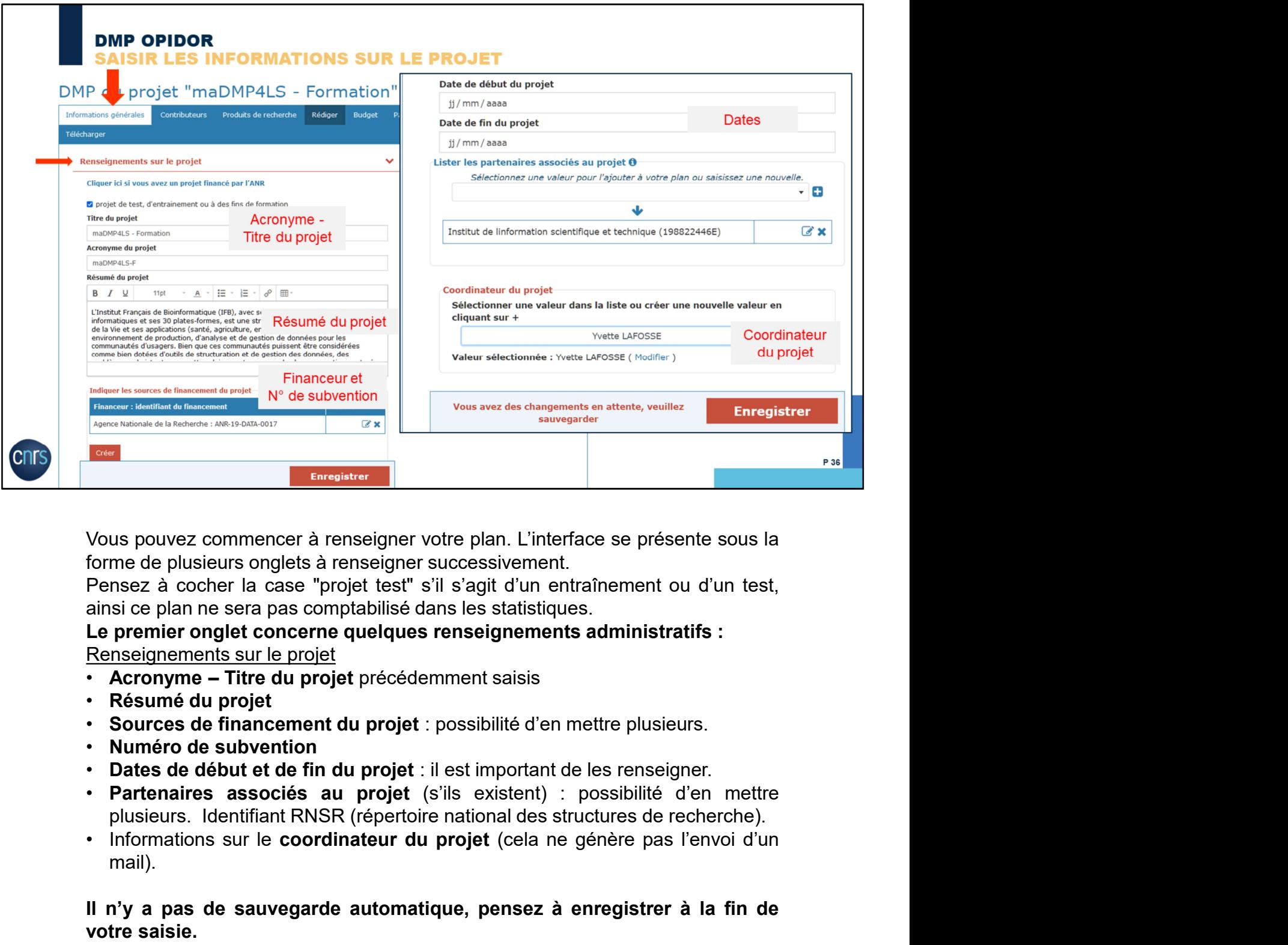

- 
- 
- 
- 
- 
- Vous pouvez commencer à renseigner votre plan. L'interface se présente sous la<br>forme de plusieurs onglets à renseigner successivement.<br>Pensez à cocher la case "projet test" s'il s'agit d'un entraînement ou d'un test,<br>ainsi Vous pouvez commencer à renseigner votre plan. L'interface se pré<br>forme de plusieurs onglets à renseigner successivement.<br>Pensez à cocher la case "projet test" s'il s'agit d'un entraînement<br>ainsi ce plan ne sera pas compta
- mail).

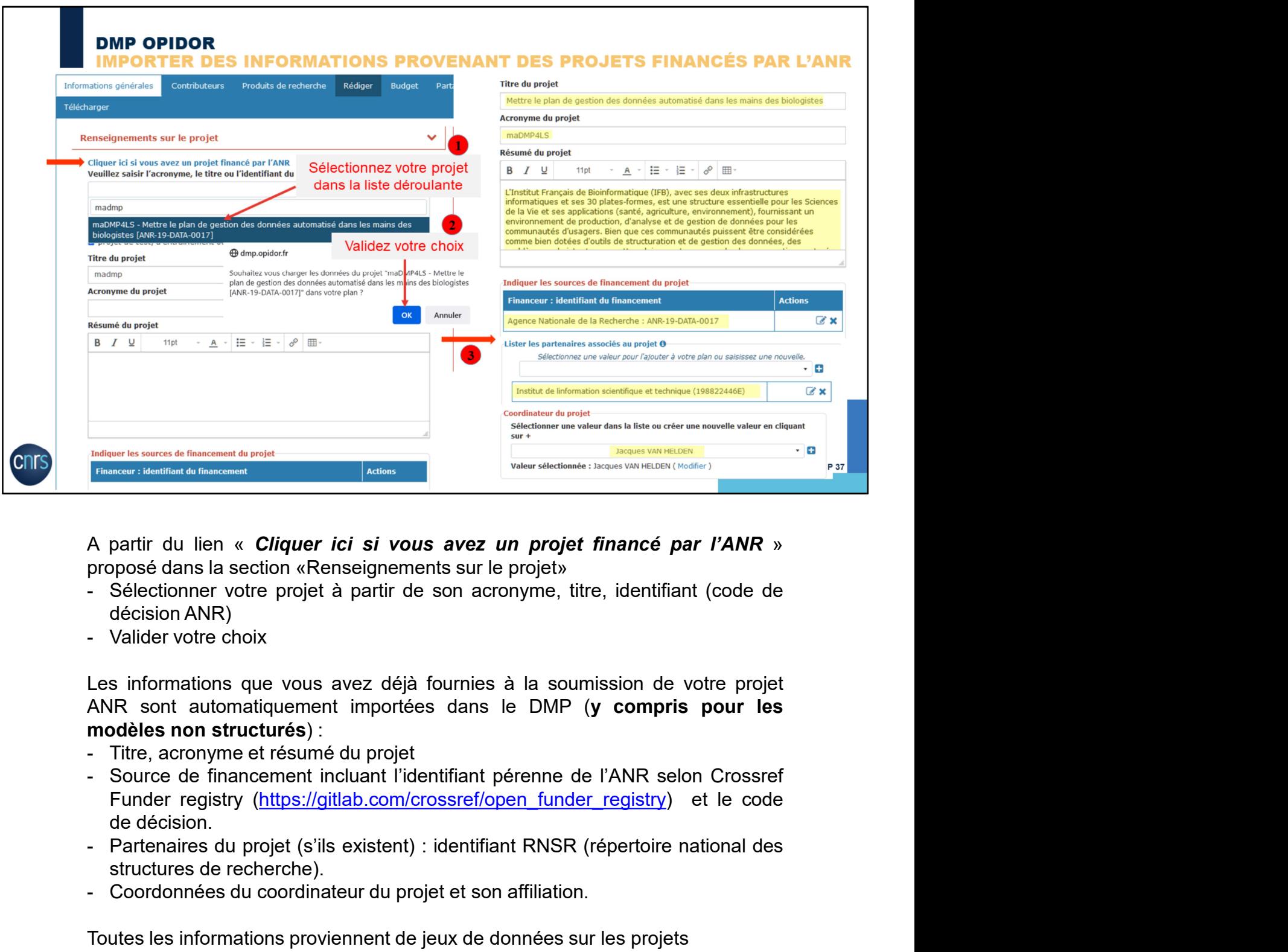

- 
- 

Structures de financement and a projet of the control of the control of the control of the control of the control of the SCI of the SCI of the SCI of the SCI of the SCI of the SCI of the SCI of the SCI of the SCI of the SC A partir du lien « *Cliquer ici si vous avez un projet financé par l'ANR* »<br>proposé dans la section «Renseignements sur le projet»<br>- Sélectionner votre projet à partir de son acronyme, titre, identifiant (code de<br>- Valider

- 
- 
- 
- 

Toutes les informations proviennent de jeux de données sur les projets (postérieurs à 2019) et les partenaires, financés et mis à disposition par l'ANR sur la plateforme data.gouv.fr (mise à jour mensuelle).

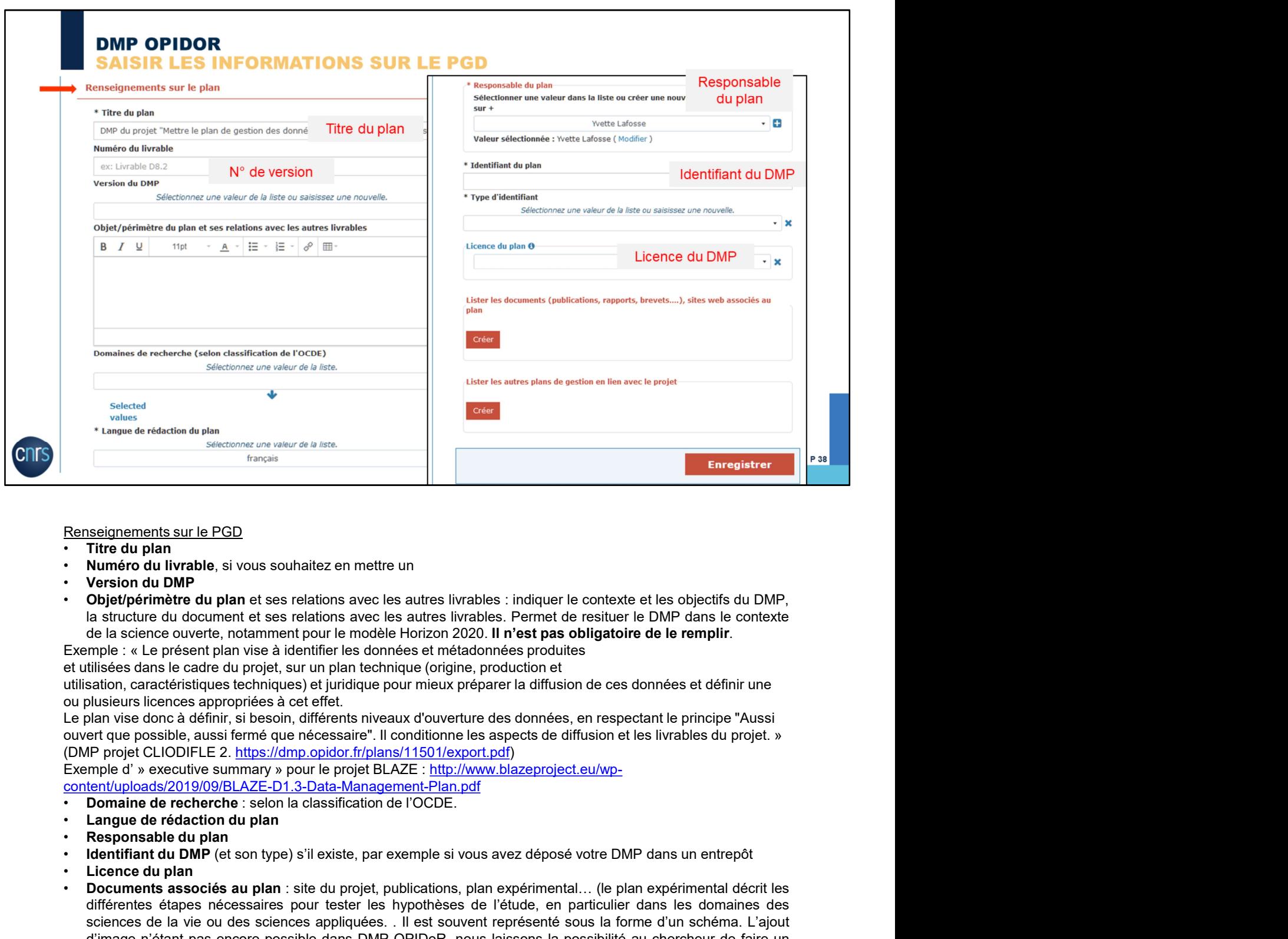

- 
- 
- 
- 
- 

et utilisées dans le cadre du projet, sur un plan technique (origine, production et

utilisation, caractéristiques techniques) et juridique pour mieux préparer la diffusion de ces données et définir une ou plusieurs licences appropriées à cet effet.

Le plan vise donc à définir, si besoin, différents niveaux d'ouverture des données, en respectant le principe "Aussi<br>ouvert que possible, aussi fermé que nécessaire". Il conditionne les aspects de diffusion et les livrable (DMP projet CLIODIFLE 2. https://dmp.opidor.fr/plans/11501/export.pdf)

content/uploads/2019/09/BLAZE-D1.3-Data-Management-Plan.pdf

- 
- 
- 
- 
- 
- **Ennseignements sur le PGD**<br>
 Threatius plane is sen test son test son test sur le context sur le context sur le context du DMP<br>
 Nonsino du Unyable, si vous souhaitez en mettre un<br>
 Observed out average is average is **Francisian entre is the PGD**<br>
• **Numero du prompte du propriete au propriete au projet au projet au projet du projet<br>
• <b>Orsicon du DMP**,<br>
• **Orsicon du DMP**<br>
• **Orsicon du DMP**<br>
• **Orsicon du DMP**<br>
• **Collet projet au pr** differentes sur le PGD<br> **Numero du livrable,** si vous souhaitez en mettre un<br>
Numero du livrable, si vous souhaitez en mettre un<br>
Version du DMP<br>
Objetyperimetre du document et ses relations avec les autres livrables : ind sciencements sur le PGD<br>**Numéro du DMP**<br>**Numéro du DMP**<br>**Version du DMP**<br>**Objet/périmètre du plan et ses relations avec les autres livrables : indiquer le contexte e les objectifs du DMP,<br>Objet/périmètre du plan et ses rel Isolaries in the Collect passed and the content passed and the solelistic and the Numero du Image of the Superset of the Numero du Image not the UNPO option in the standard and DMP. Objet position of the standard and the Filtre du plan<br>
• Nemero du libMe)** e si vous souhaitez en mettre un<br>
• Version du DMP<br>
• Objetipérimètre du plan et ses relations avec les autres livrables : indiquer le contexte et liberation du document<br>
de la scienc **Coleting that example the dumannet served in the served in the same liveable:** indiquent is context at the objective terms of the scheme of the scheme of the scheme of the scheme of the scheme of the scheme of the scheme
- 

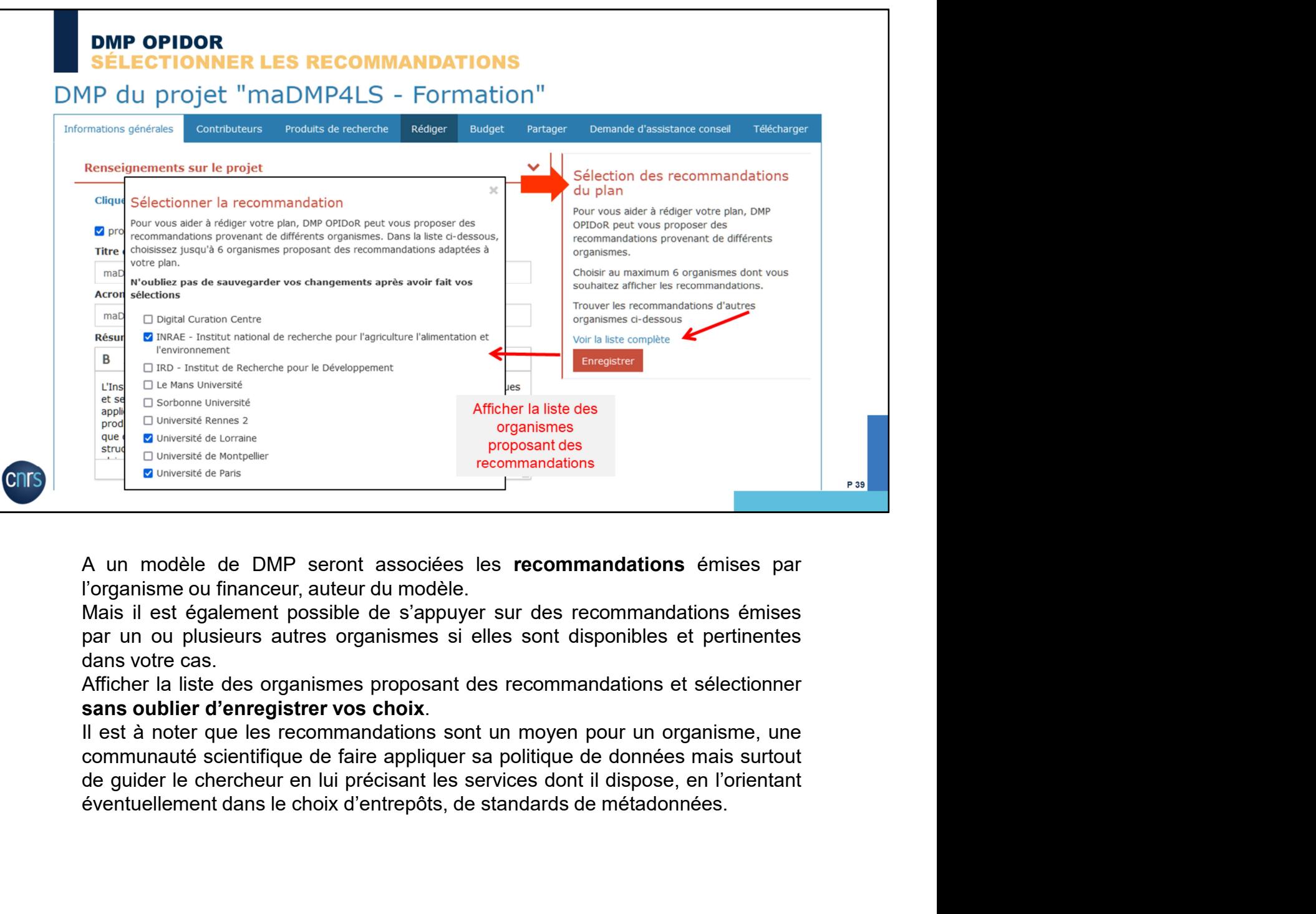

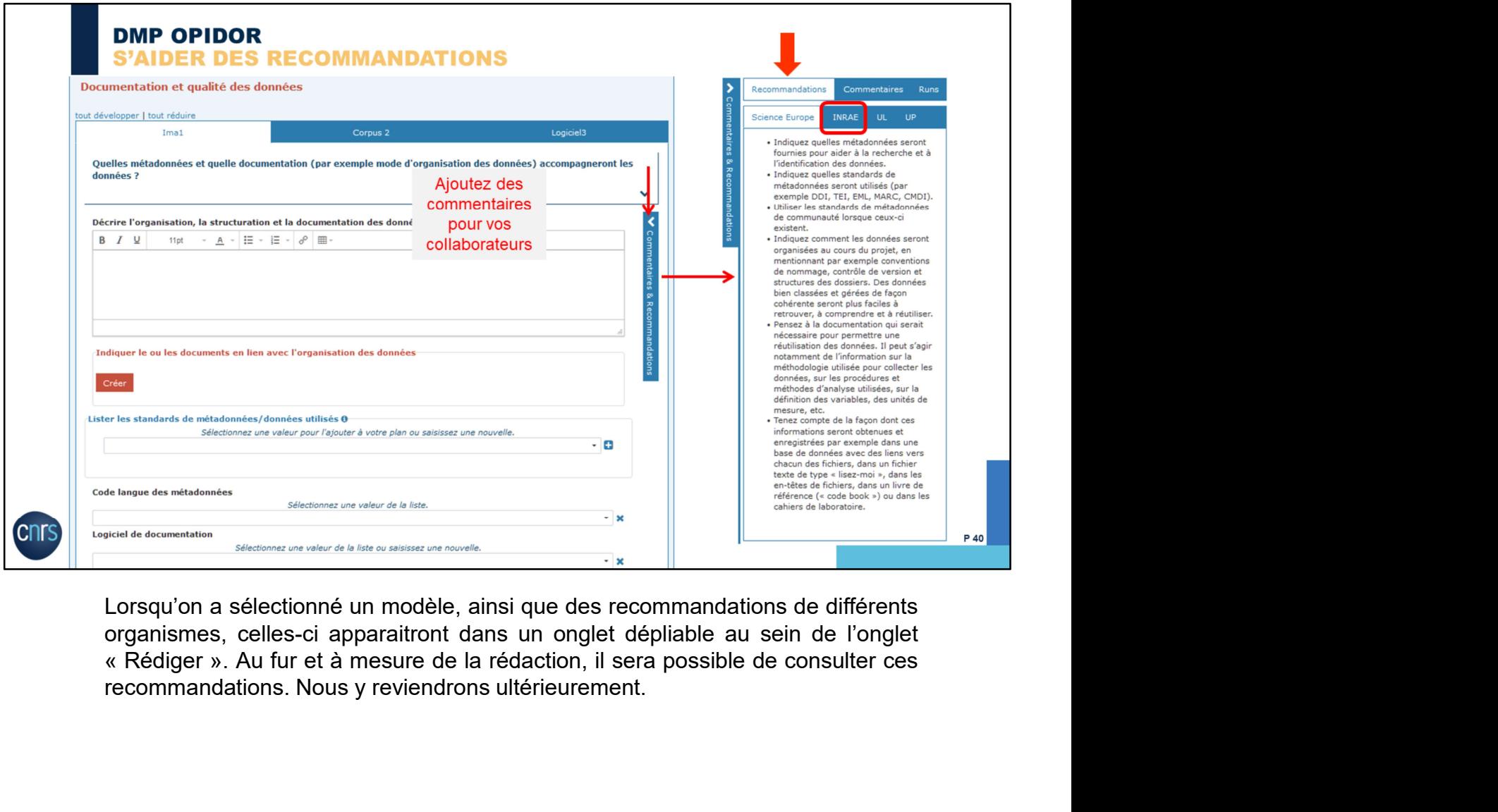

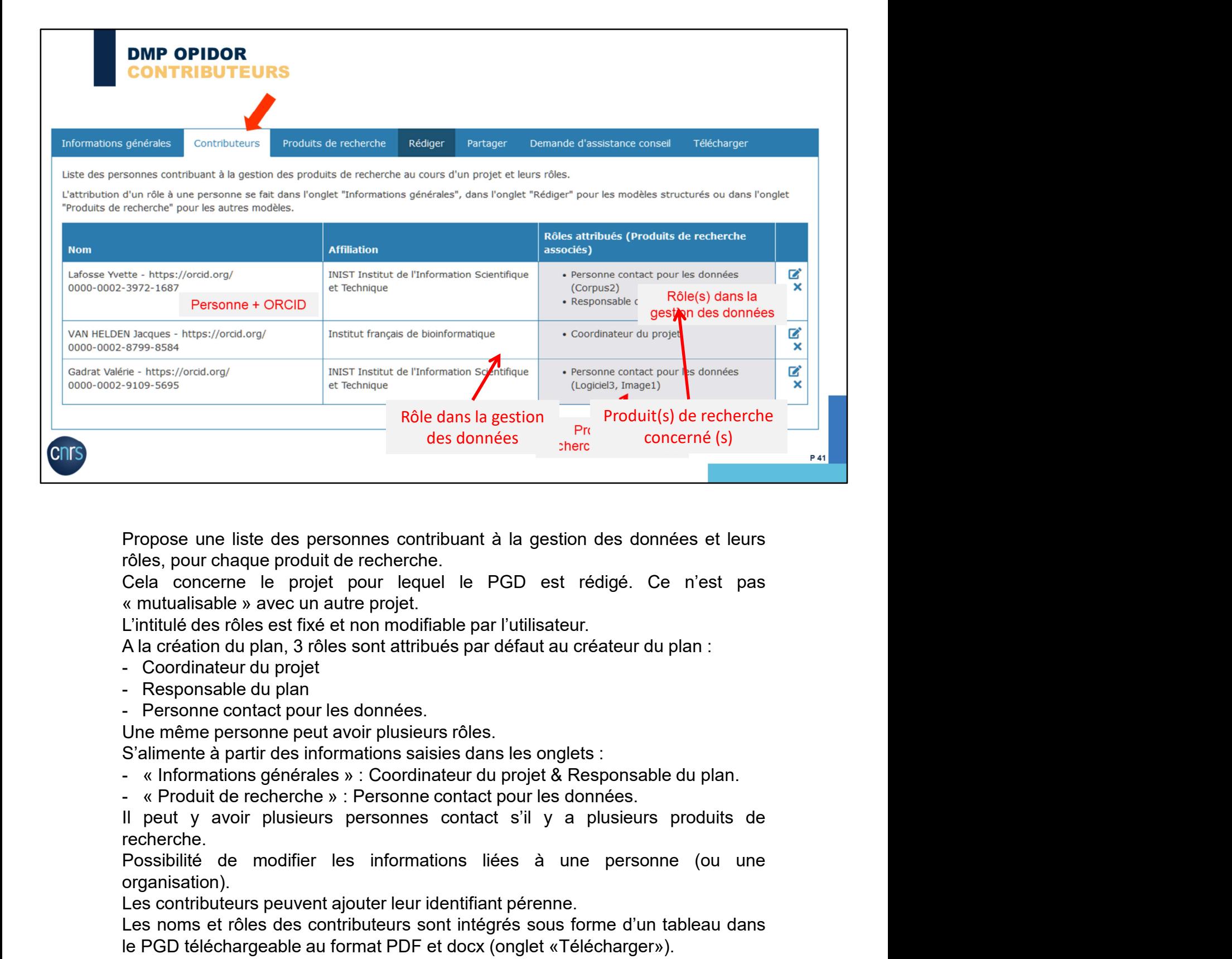

Propose une liste des personnes contribuant à la gestion des données et leurs<br>rôles, pour chaque produit de recherche.<br>Cela concorne le projet pour lequel le PGD est rédigé. Ce n'est pas<br>« mutualisable » avec un autre proj

- 
- 
- 

recherche.

organisation). Propose une liste des prersonnes contribuant a la gestion des donnees et leurs<br>
Cela concerne le projet pour lequel le PGD est rédigé. Ce n'est pas<br>
« mutualisable » avec un autre projet.<br>
L'intitulé des rôles est fixé et roles, pour cnaque produit de recherche.<br>Cela concerne le projet pour lequel le PGD est rédigé. Ce n'est pas<br>« mutualisable » avec un autre projet.<br>L'initiué des rôles est fixé et non modifiable par l'utilisateur.<br>- Les po

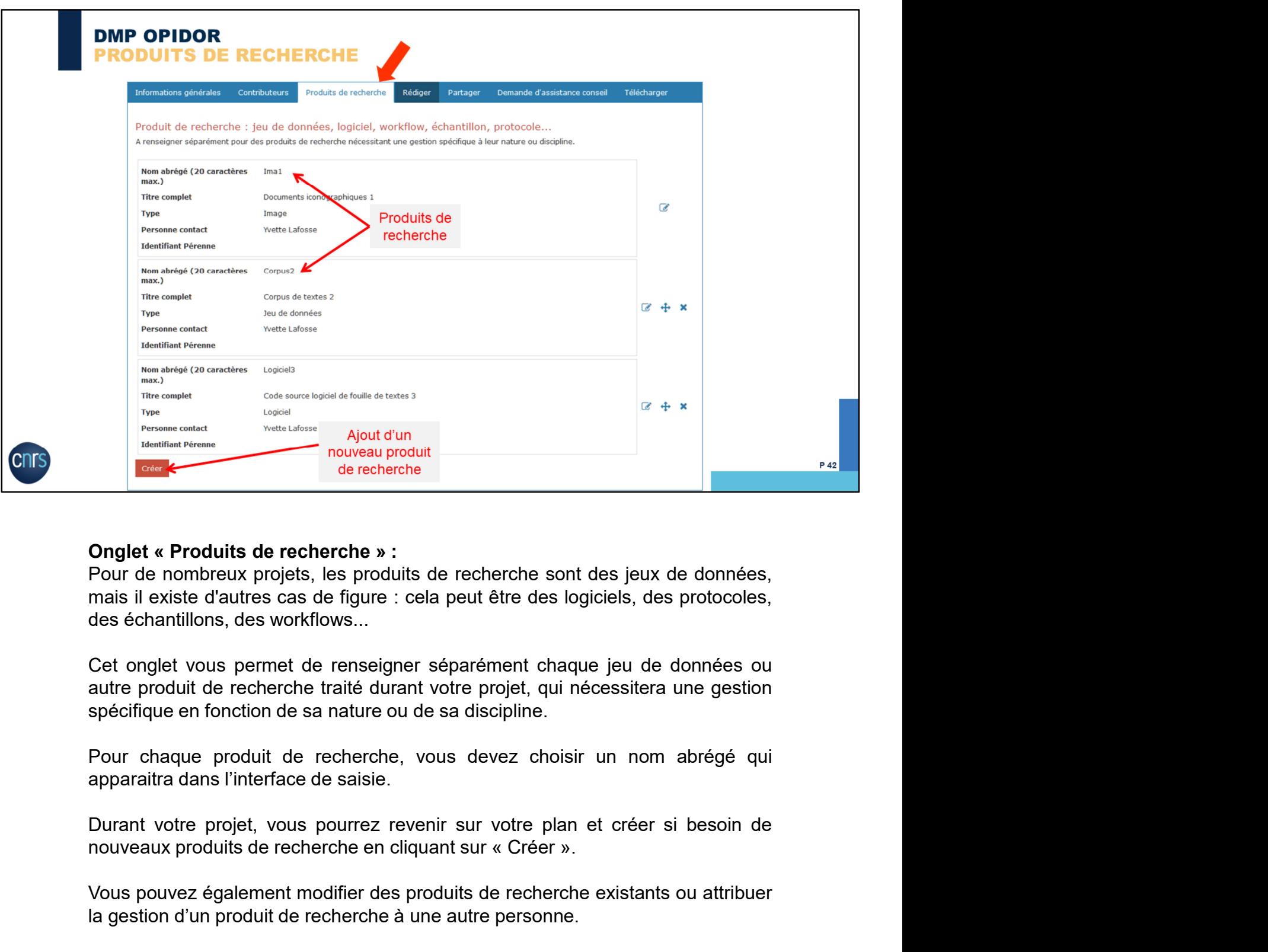

**Onglet « Produits de recherche »**:<br>
Pour de nombreux projets, les produits de recherche sont des jeux de données, mais il existe d'autres cas de figure : cela peut être des logiciels, des protocoles, des échantillions, de **Onglet « Produits de recherche » :**<br>Pour de nombreux projets, les produits de recherche sont des jeux de données,<br>mais il existe d'autres cas de figure : cela peut être des logiciels, des protocoles,<br>des échantillons, des Onglet « Produits de recherche »:<br>Pour de nombreux projets, les produits de recherche sont des jeux de données,<br>mais il existe d'autres cas de figure : cela peut être des logiciels, des protocoles,<br>des échantillons, des wo

Pour de nombreux projets, les produits de recherche sont des jeux de d<br>mais il existe d'autres cas de figure : cela peut être des logiciels, des pro<br>des échantillons, des workflows...<br>Cet onglet vous permet de renseigner s

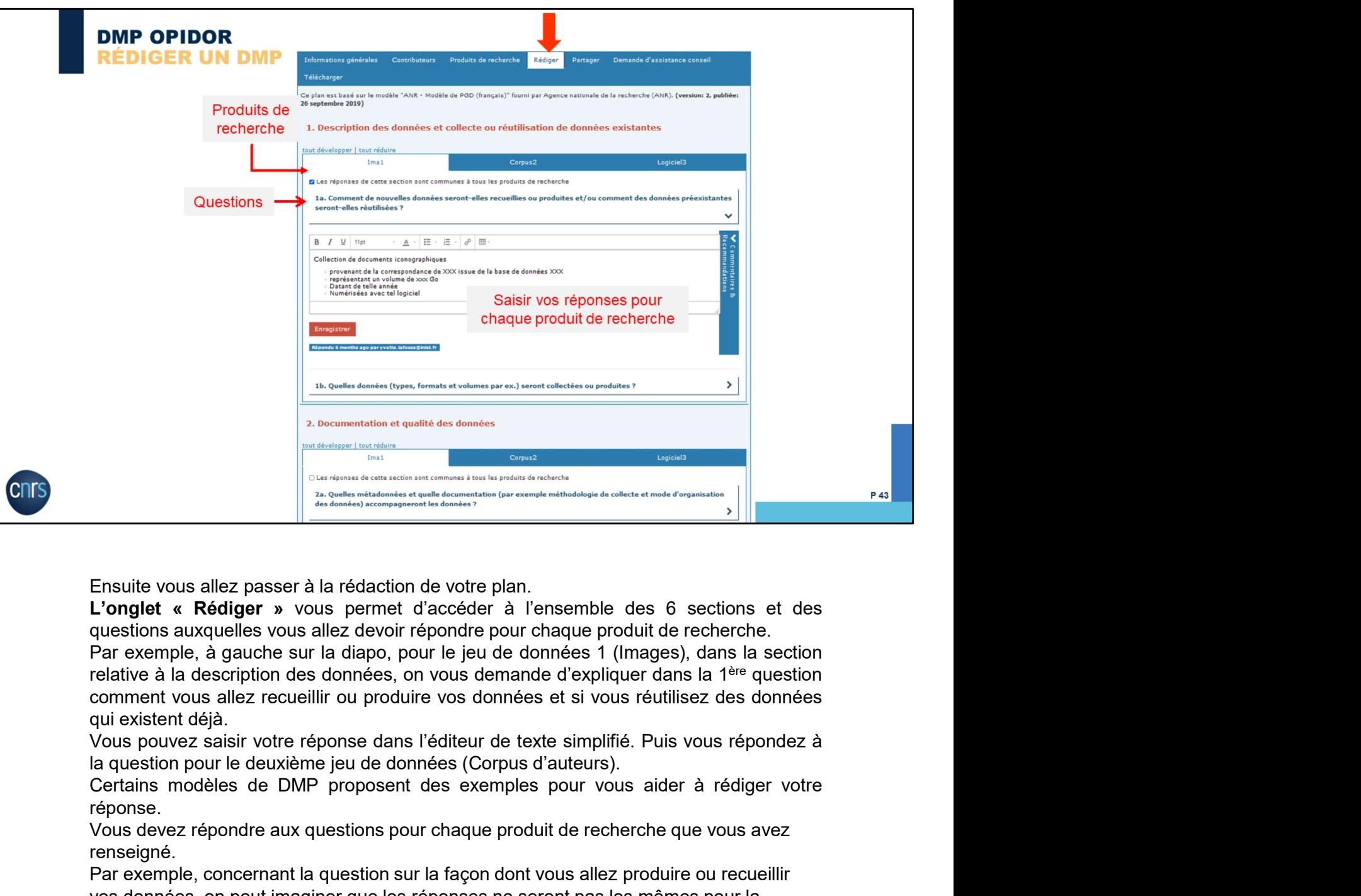

réponse.

Vous devez répondre aux questions pour chaque produit de recherche que vous avez renseigné.

Par exemple, concernant la question sur la façon dont vous allez produire ou recueillir vos données, on peut imaginer que les réponses ne seront pas les mêmes pour la production d'images (que vous allez collecter à l'aide d'outils spécifiques), et pour la collecte de données sur les corpus…

Par contre si les réponses sont identiques quels que soient les produits de Ensuite vous allez passer à la rédaction de votre plan.<br> **L'onglet « Rédiger »** vous permet d'accéder à l'ensemble produit de recherche.<br>
Questions auxquelles vous allez devoir répondre pour chaque produit de recherche.<br>
P stocker toutes vos données durant le projet dans le même système de stockage sécurisé fourni par votre institution, dans ce cas vous cochez la case afin de dupliquer automatiquement cette réponse pour tous les produits de recherche. somment to the state and the possibilité de traduction automatique de traduction and the simulation propose ans life describination and the simulation and the simulation and the simulation and the simulation and the state Not solvivez saisir votre réponse dans l'éditeur de texte simplifié. Puis vous répondez à la question pour le deuxième jeu de données (Corpus d'auteurs).<br>Certains modèles de DMP proposent des exemples pour vous aider à réd

### N'oubliez pas d'enregistrer votre réponse. Attention, toute modification d'une réponse écrase la réponse antérieure.

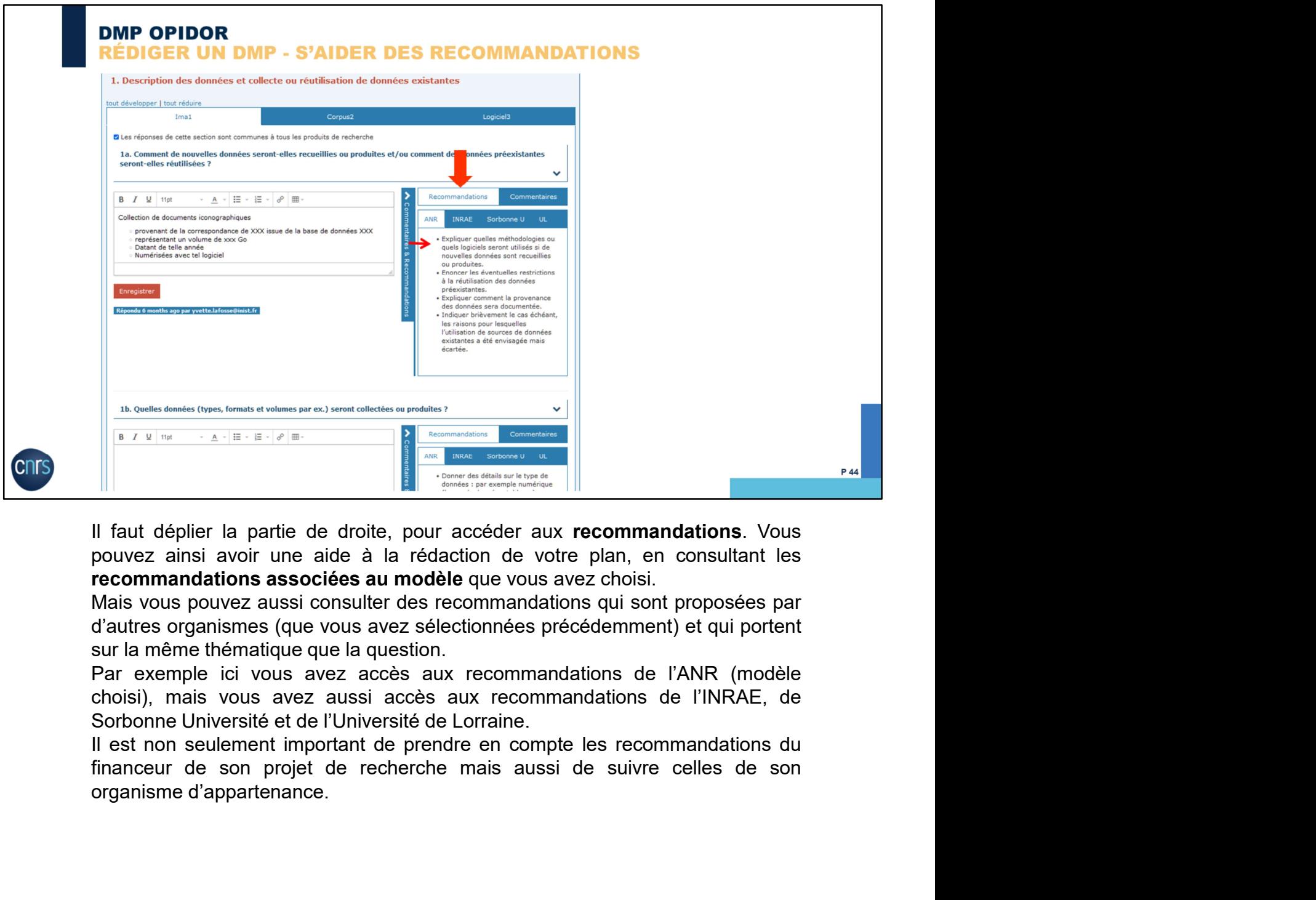

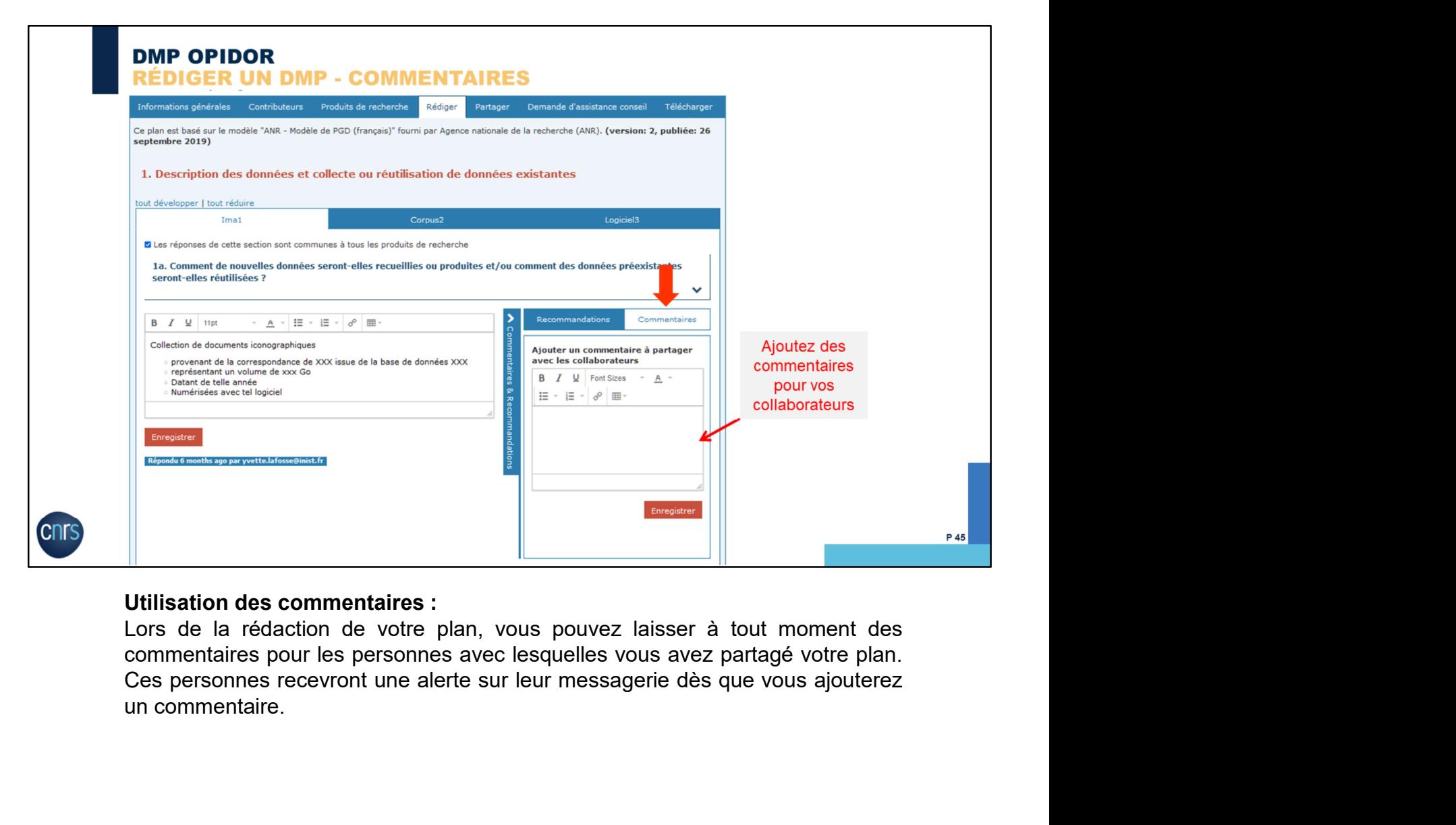

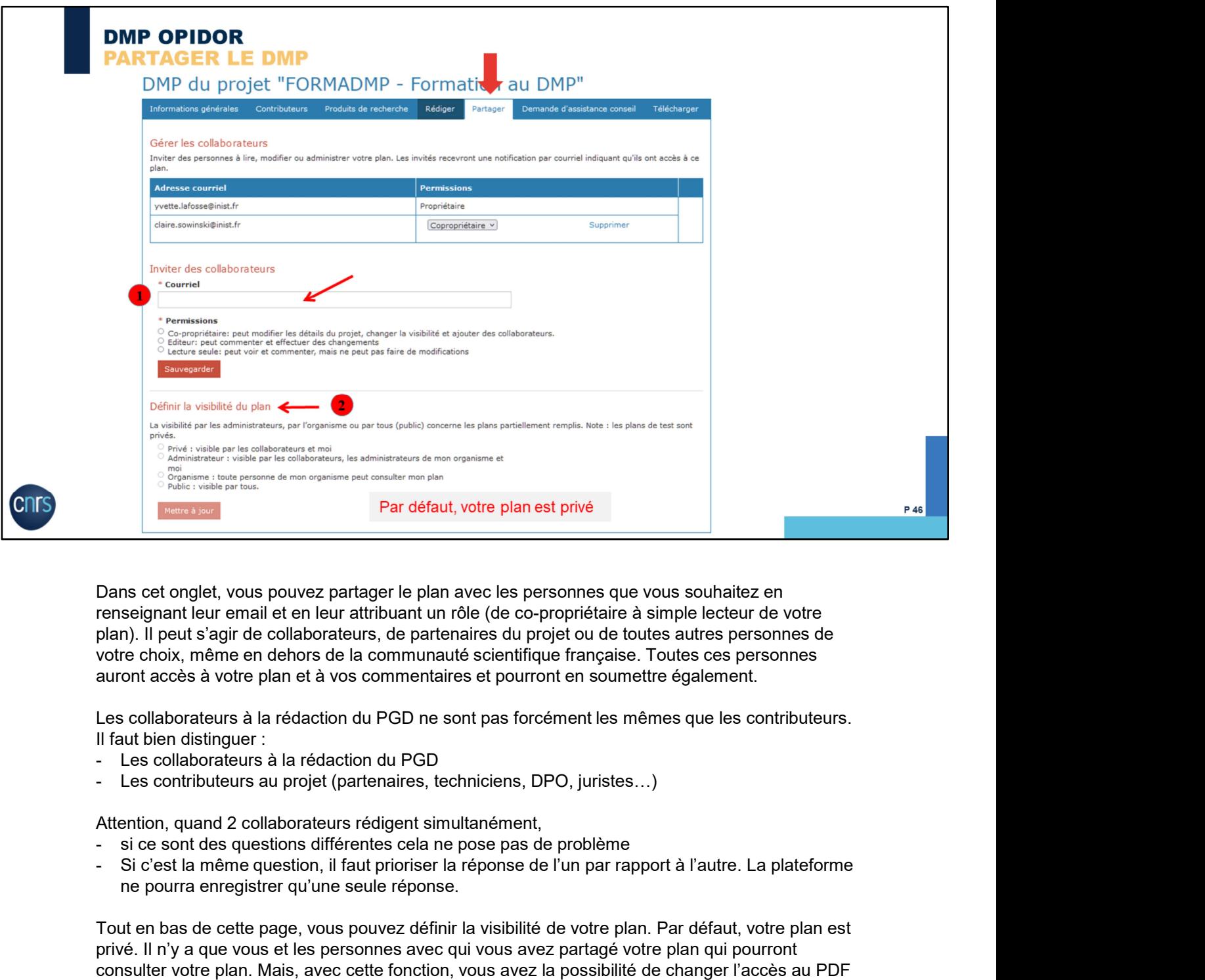

Dans cet onglet, vous pouvez partager le plan avec les personnes que vous souhaitez en plan). Il peut s'agir de collaborateurs, de partenaires du projet ou de toutes autres personnes de votre choix, même en dehors de la communauté scientifique française. Toutes ces personnes auront accès à votre plan et à vos commentaires et pourront en soumettre également.

Les collaborateurs à la rédaction du PGD ne sont pas forcément les mêmes que les contributeurs. Il faut bien distinguer :

- 
- 

Attention, quand 2 collaborateurs rédigent simultanément,

- 
- ne pourra enregistrer qu'une seule réponse.

Tout en bas de cette page, vous pouvez définir la visibilité de votre plan. Par défaut, votre plan est privé. Il n'y a que vous et les personnes avec qui vous avez partagé votre plan qui pourront consulter votre plan. Mais, avec cette fonction, vous avez la possibilité de changer l'accès au PDF de votre plan et de le rendre consultable par les équipes d'accompagnement de votre organisme de recherche ou par l'ensemble de votre organisme ou de le rendre public. Dans cet onglet, vous pouvez partager le plan avec les personnes que vous souhaitez en<br>enseignant leur email et en leur attribuant un rôle (de co-propriétaire à simple lecteur de vote<br>plan). Il peut s'agir de collaborateur

disposition des exemples de DMP et surtout faire connaitre les pratiques et services de votre communauté disciplinaire pour la gestion des données.

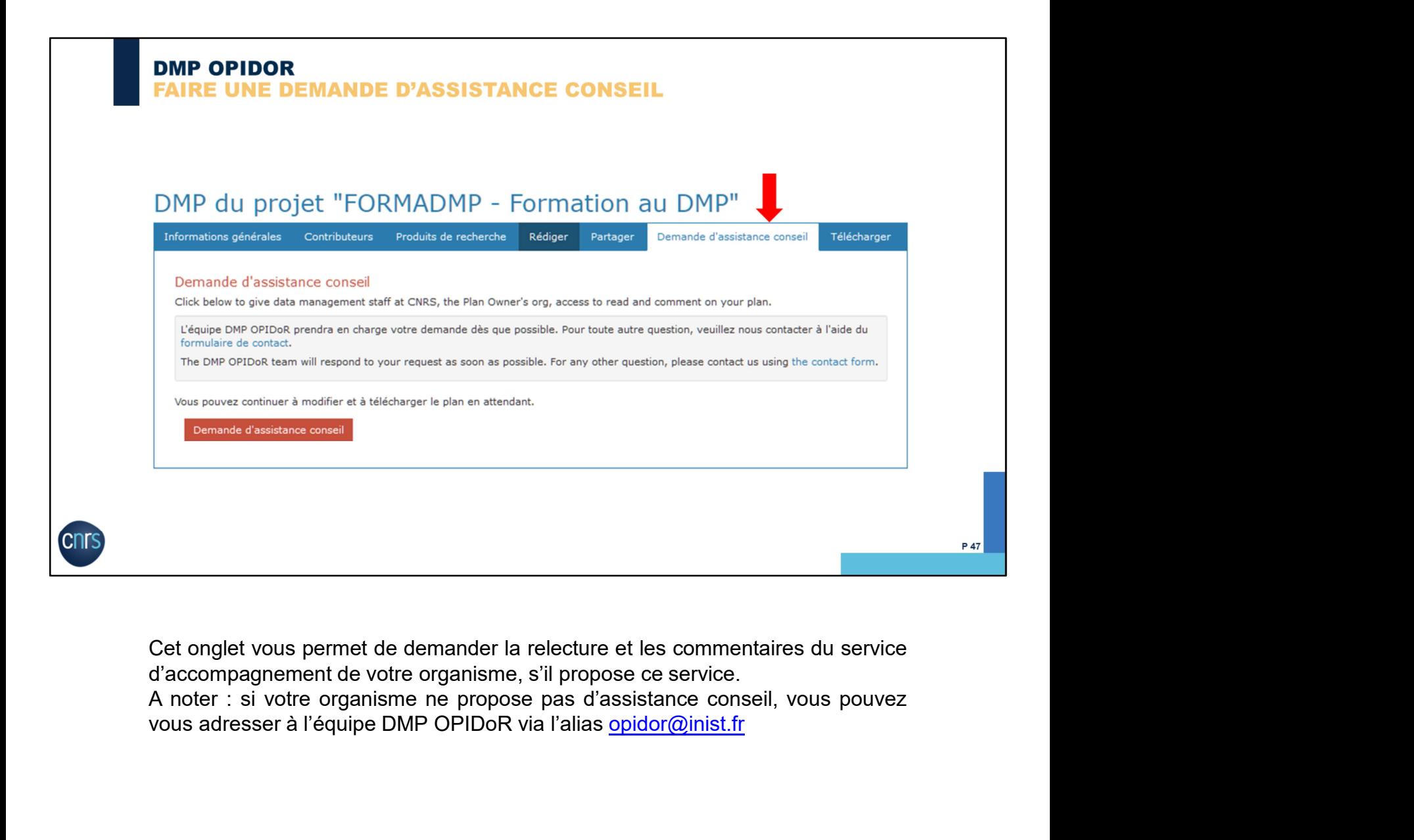

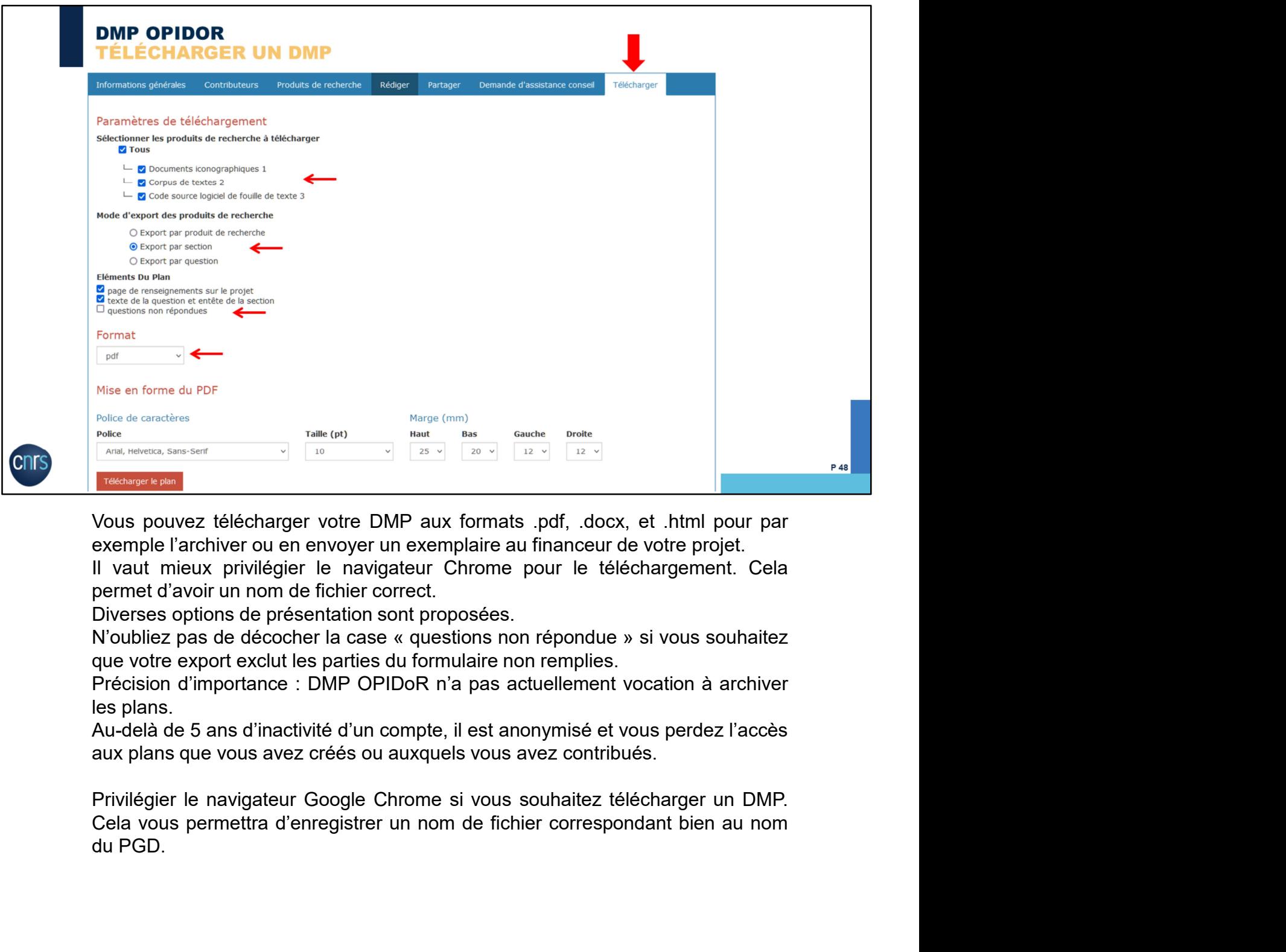

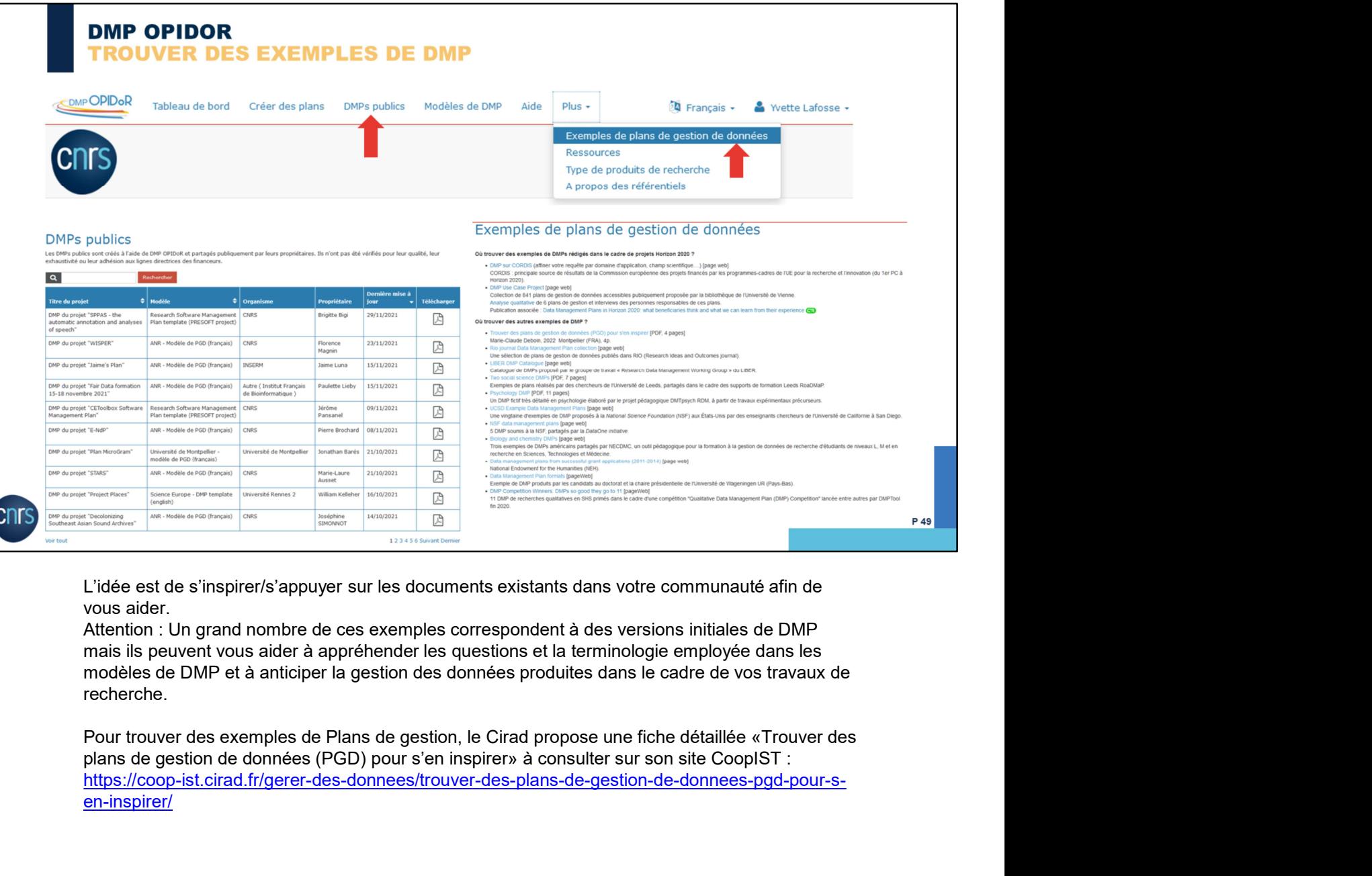

L'idée est de s'inspirer/s'appuyer sur les documents existants dans votre communauté afin de vous aider.

Attention : Un grand nombre de ces exemples correspondent à des versions initiales de DMP mais ils peuvent vous aider à appréhender les questions et la terminologie employée dans les modèles de DMP et à anticiper la gestion des données produites dans le cadre de vos travaux de recherche.

Pour trouver des exemples de Plans de gestion, le Cirad propose une fiche détaillée «Trouver des https://coop-ist.cirad.fr/gerer-des-donnees/trouver-des-plans-de-gestion-de-donnees-pgd-pour-sen-inspirer/

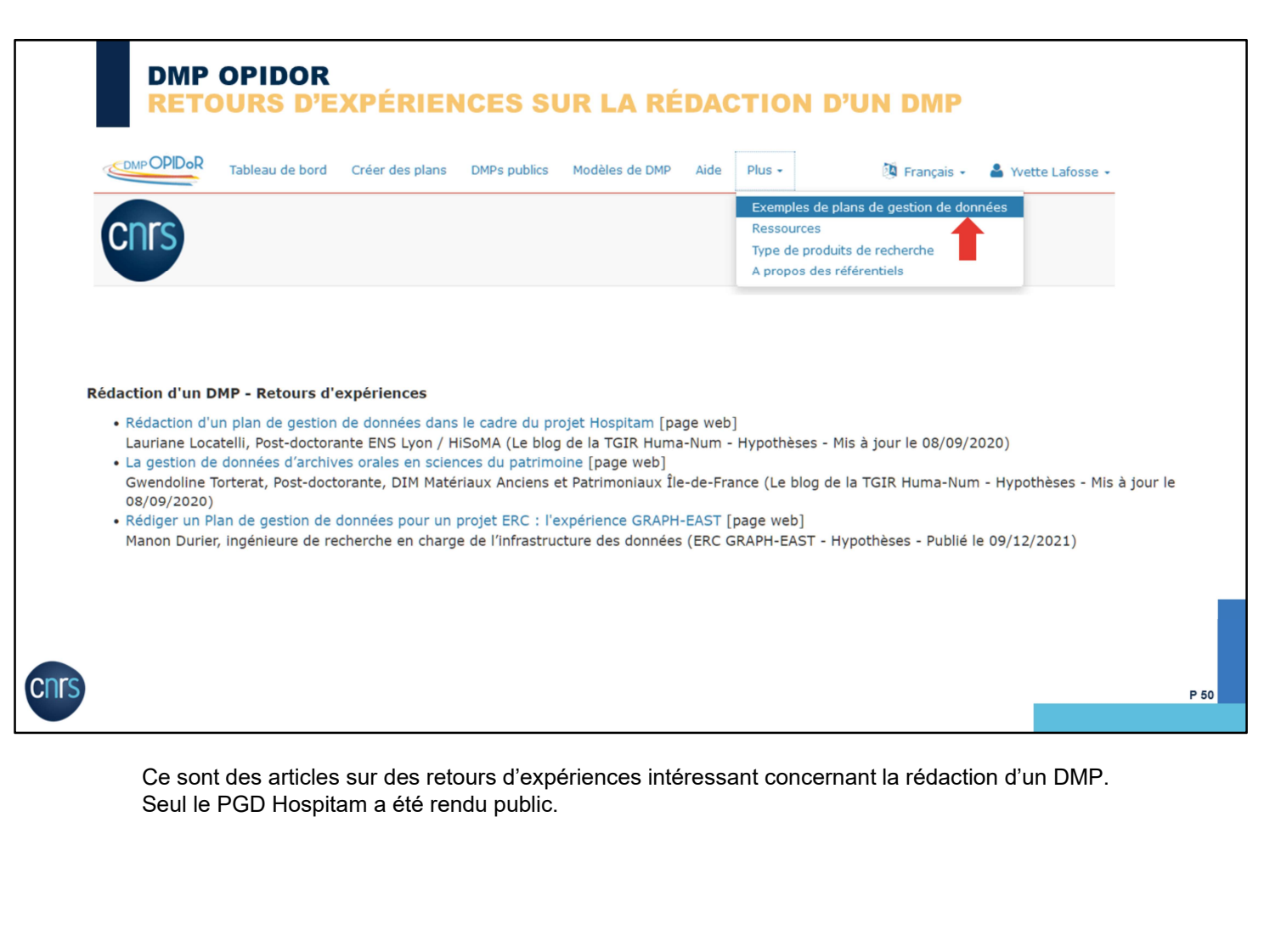

Ce sont des articles sur des retours d'expériences intéressant concernant la rédaction d'un DMP.

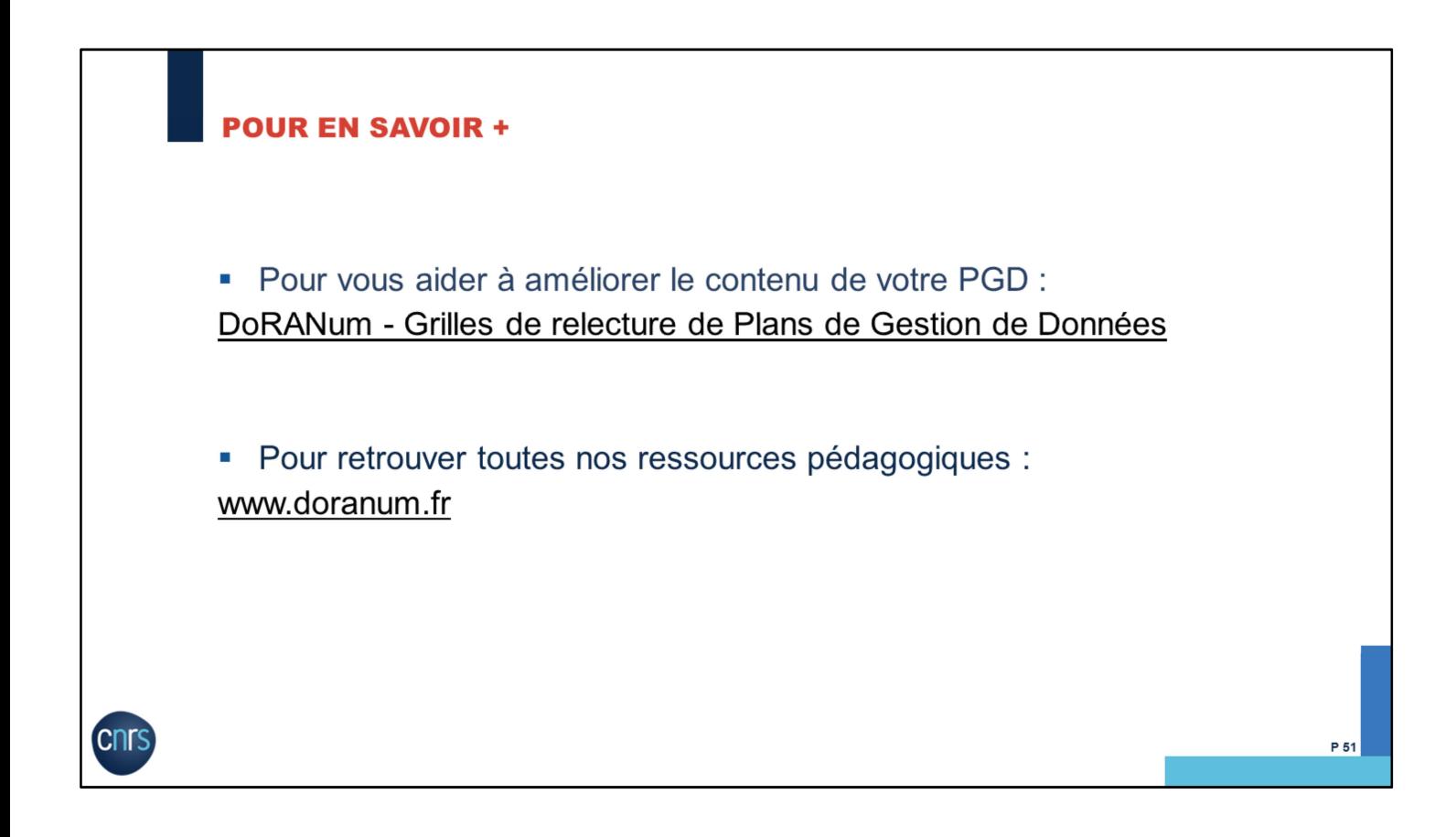

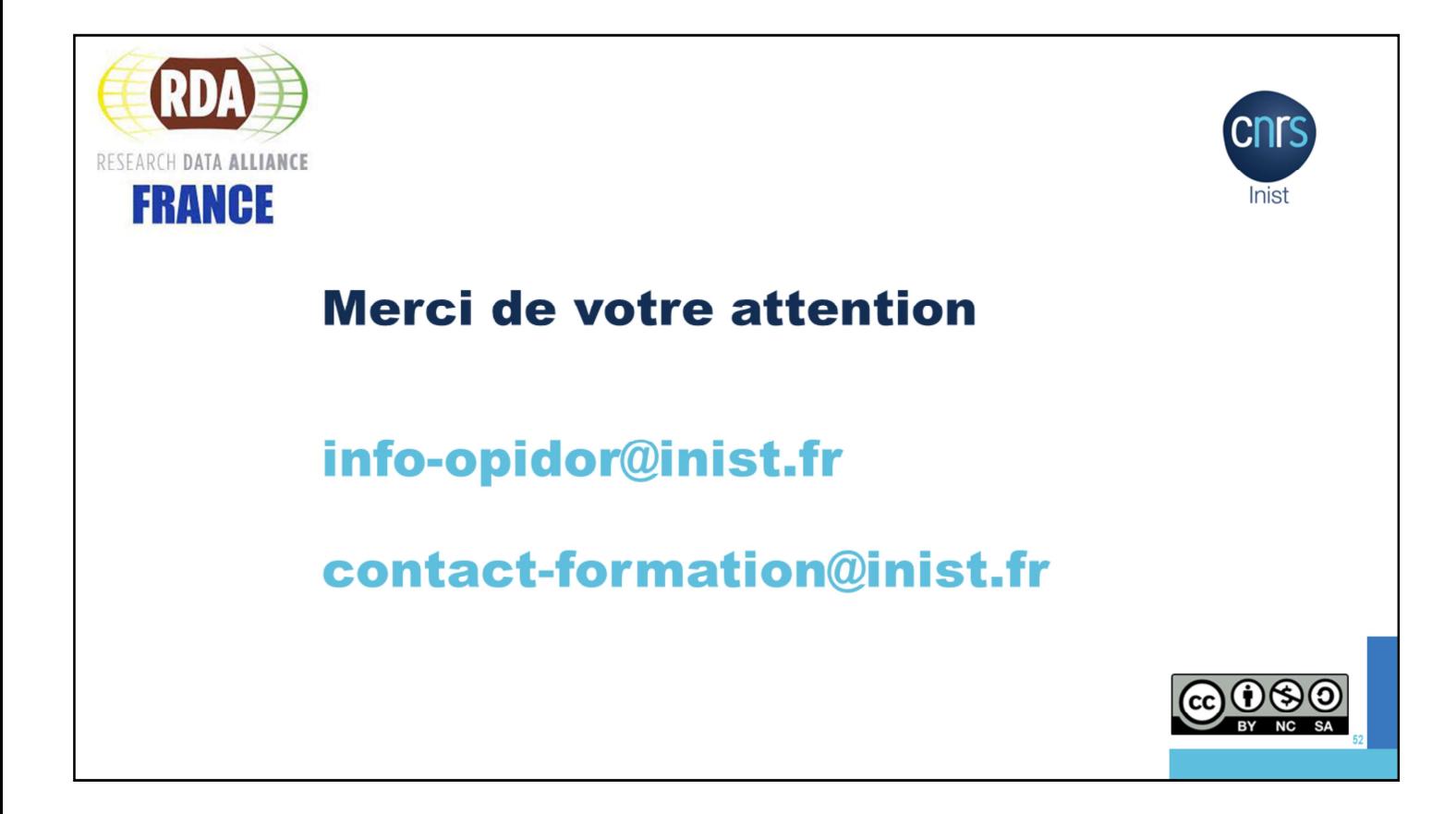